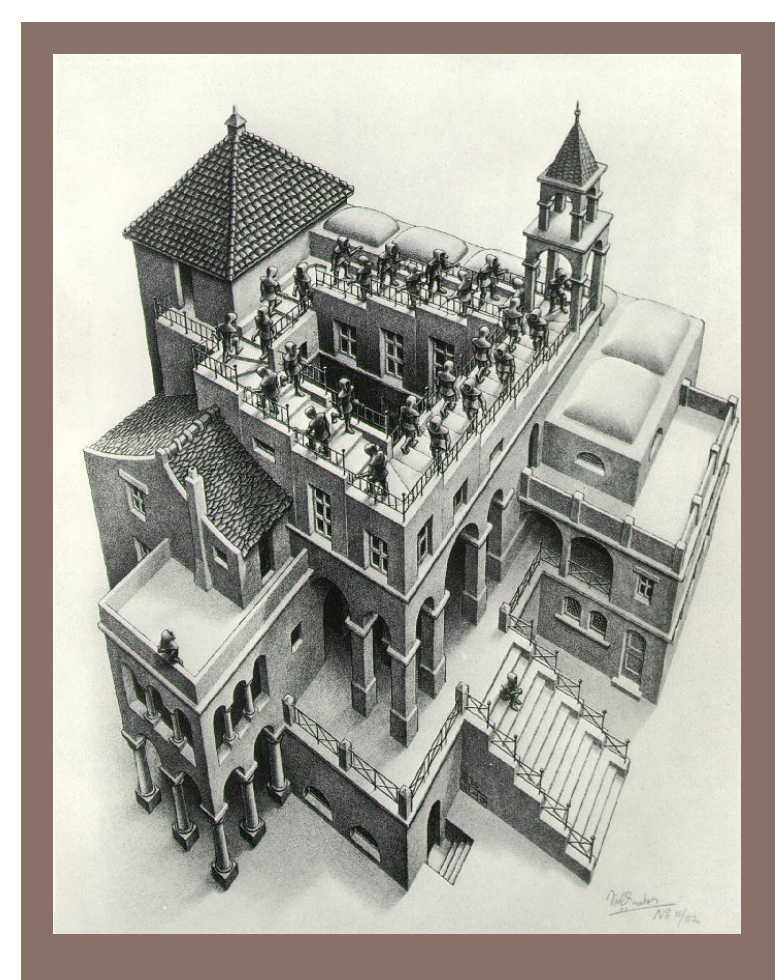

# PRIORITY QUEUES AND **HEAPS**

Lecture 16 CS2110 Spring 2015

#### Readings and Homework

**2** 

**Read Chapter 26** "A Heap Implementation" to learn about heaps

**Exercise:** Salespeople often make matrices that show all the great features of their product that the competitor's product lacks. Try this for a heap versus a BST. First, try and

sell someone on a BST: List some desirable properties of a BST that a heap lacks. Now be the heap salesperson: List some good things about heaps that a BST lacks. Can you think of situations where you would favor one over the other?

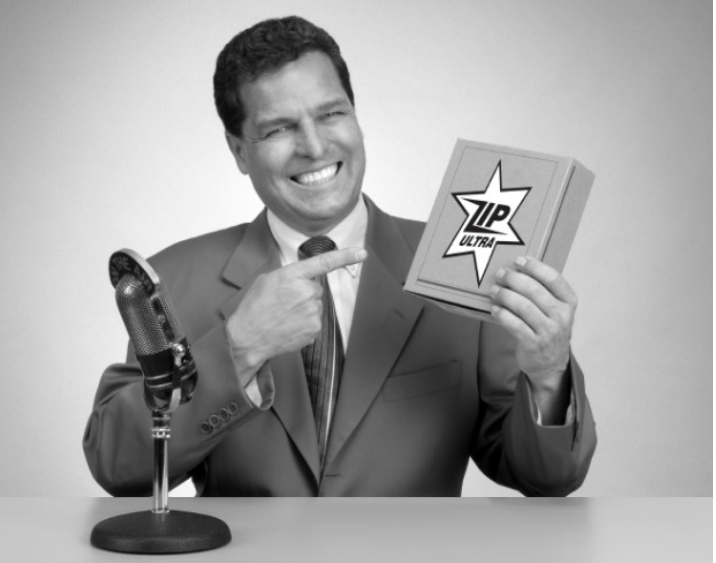

*With ZipUltra heaps, you've got it made in the shade my friend!* 

#### Cool data structures you now know about

- $\Box$  Linked lists –singly linked, doubly linked, circular
- $\Box$  Binary search trees
- $\Box$  BST-like tree for A4 (BlockTree)
- $\Box$  Example of how one changes a data structure to make for efficiency purposes:

In A4 a Shape (consisting of 1,000 Blocks?) gets moved around, rather than change the position field in each Block, have a field of Shape that gives the displacement for all Blocks.

#### Interface Bag (not In Java Collections)

}

#### interface Bag<E>

```
 implements Iterable {
 void add(E obj);
 boolean contains(E obj);
 boolean remove(E obj);
 int size(); 
 boolean isEmpty();
 Iterator<E> iterator()
```
Also called multiset

Like a set except that a value can be in it more than once. Example: a bag of coins

#### Refinements of Bag: Stack, Queue, PriorityQueue

#### Stacks and queues are restricted lists

- Stack (LIFO) implemented as list
- **add()**, **remove()** from front of list
- Queue (FIFO) implemented as list
- **add()** on back of list, **remove()** from front of list
- These operations are  $O(1)$

Both efficiently implementable using a singly linked list with head and tail

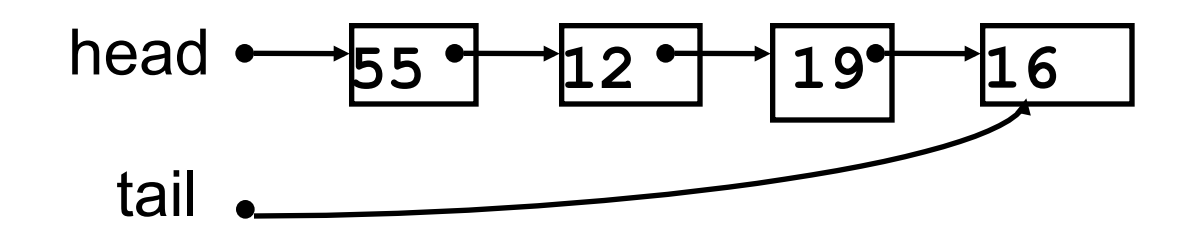

#### Priority queue

- **Bag** in which data items are **Comparable**
- Smaller elements (determined by **compareTo()**) have higher priority
- **remove ()** return the element with the highest priority = least in the **compareTo()** ordering
- break ties arbitrarily

#### Examples of Priority Queues

Scheduling jobs to run on a computer default priority = arrival time priority can be changed by operator

Scheduling events to be processed by an event handler priority = time of occurrence

Airline check-in first class, business class, coach FIFO within each class

Tasks that you have to carry out. You determine priority

#### **java.util.PriorityQueue<E>**

boolean **add**(E e) {...} //insert an element void **clear**() {...} //remove all elements E **peek**() {...} //return min element without removing E **poll**() {...} //remove and return min element boolean **contains**(E e) boolean **remove**(E e) int **size**() {...}

Iterator<E> **iterator**() //an iterator over the priority queue

#### Priority queues as lists

- Maintain as unordered list
- $-$  **add ()** put new element at front  $O(1)$
- $-poll()$  must search the list  $-Q(n)$
- $-peek()$  must search the list  $-Q(n)$
- Maintain as ordered list
- $-$  **add ()** must search the list  $O(n)$
- $-poll()$  must search the list  $-Q(n)$
- **peek()** O(1)

Can we do better?

#### Important Special Case

- **10** 
	- Fixed number of priority levels  $0,...,p-1$
	- FIFO within each level
	- Example: airline check-in
	- **add ()** insert in appropriate queue  $O(1)$
	- **poll ()** must find a nonempty queue  $O(p)$

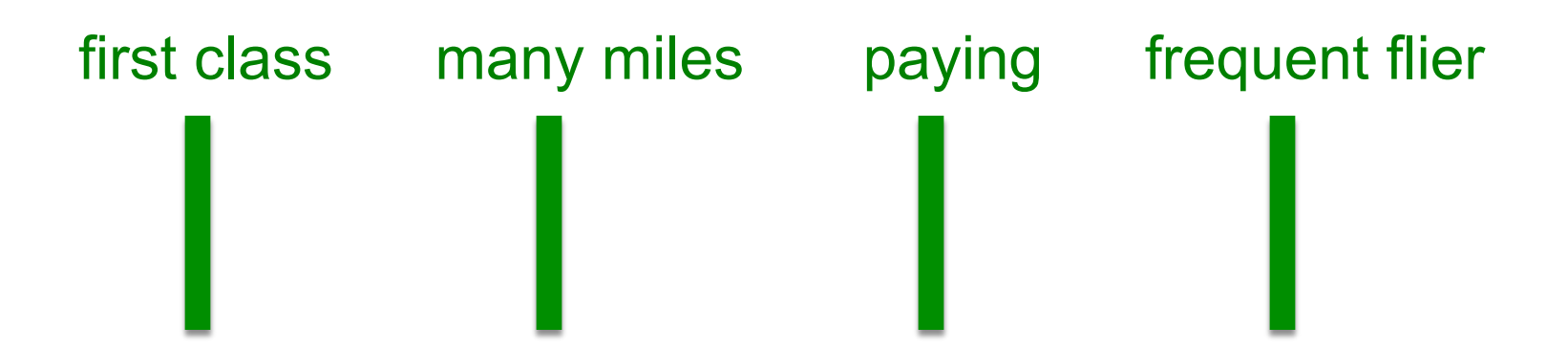

#### Heap

- A *heap* is a concrete data structure that can be used to implement priority queues
- Gives better complexity than either ordered or unordered list implementation:
	- **add():** O(log n)
	- **poll():** O(log n)
- O(n log n) to process n elements
- Do not confuse with *heap memory*, where the Java virtual machine allocates space for objects – different usage of the word *heap*

#### Heap

- **12**
- Binary tree with data at each node
- Satisfies the *Heap Order Invariant*:

1. The least (highest priority) element of any subtree is at the root of that subtree.

• Binary tree is complete (no holes)

2. Every level (except last) completely filled. Nodes on bottom level are as far left as possible.

#### Heap

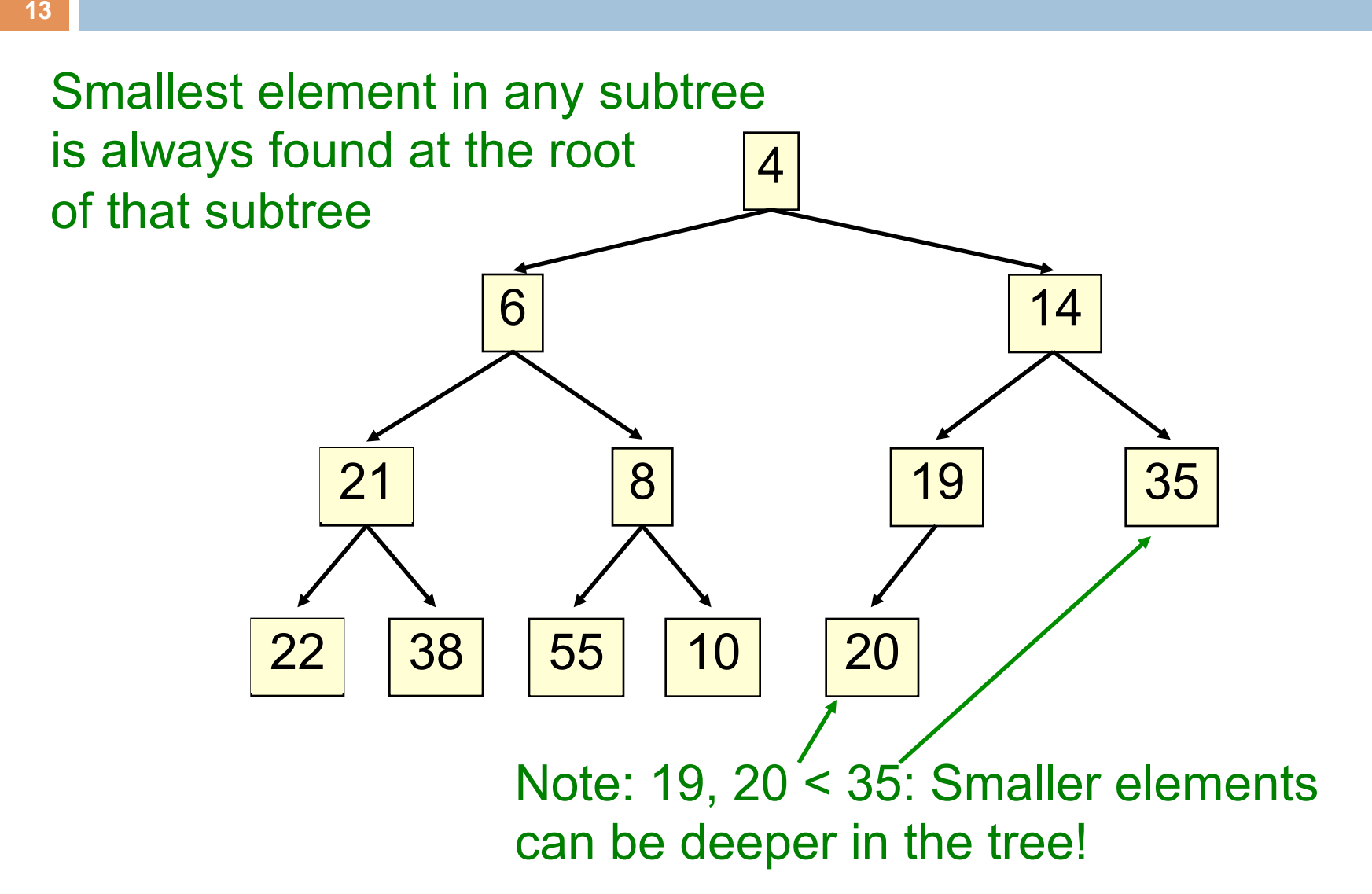

#### Not a heap —has two holes

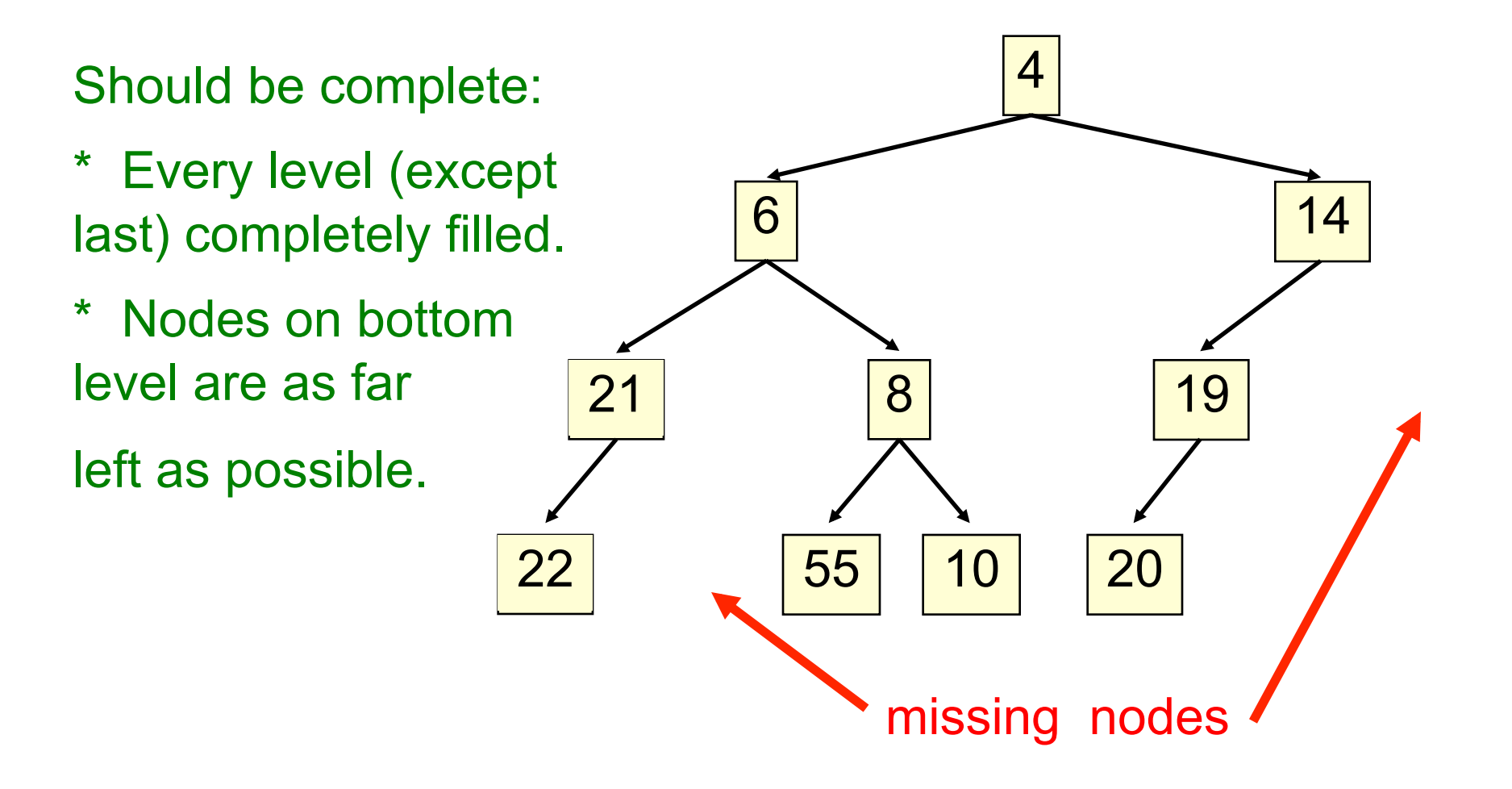

#### Heap: number nodes as shown

**15** 

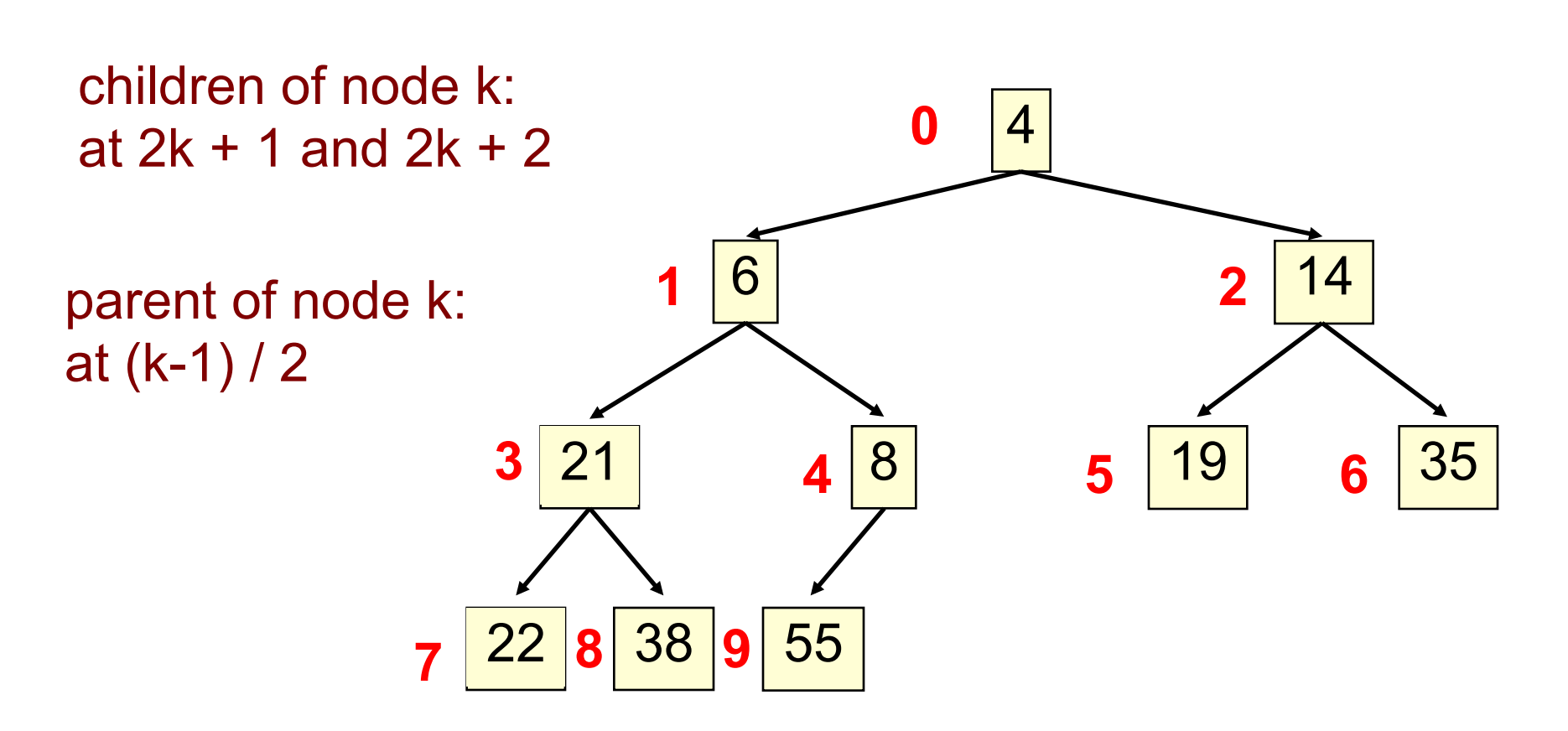

Remember, tree has no holes

We illustrate using an array b (could also be ArrayList or Vector)

- Heap nodes in b in order, going across each level from left to right, top to bottom
- Children  $b[k]$  are  $b[2k + 1]$  and  $b[2k + 2]$
- Parent of  $b[k]$   $b[(k-1)/2]$

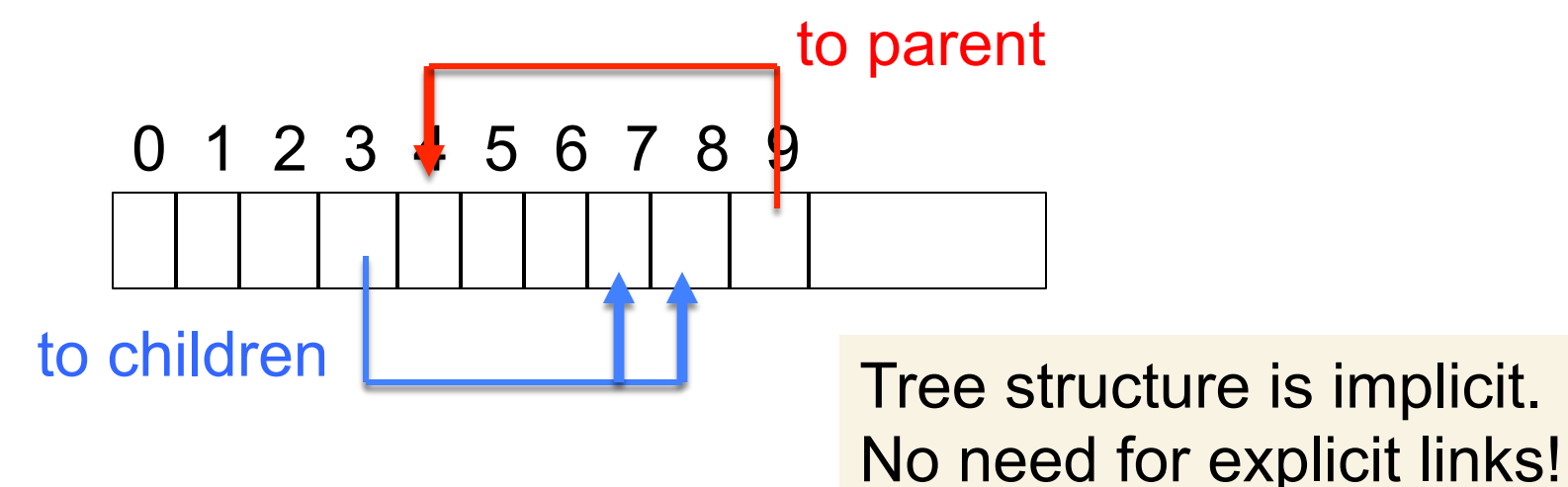

- Add e at the end of the array
- If this violates heap order because it is smaller than its parent, swap it with its parent
- Continue swapping it up until it finds its rightful place
- The heap invariant is maintained!

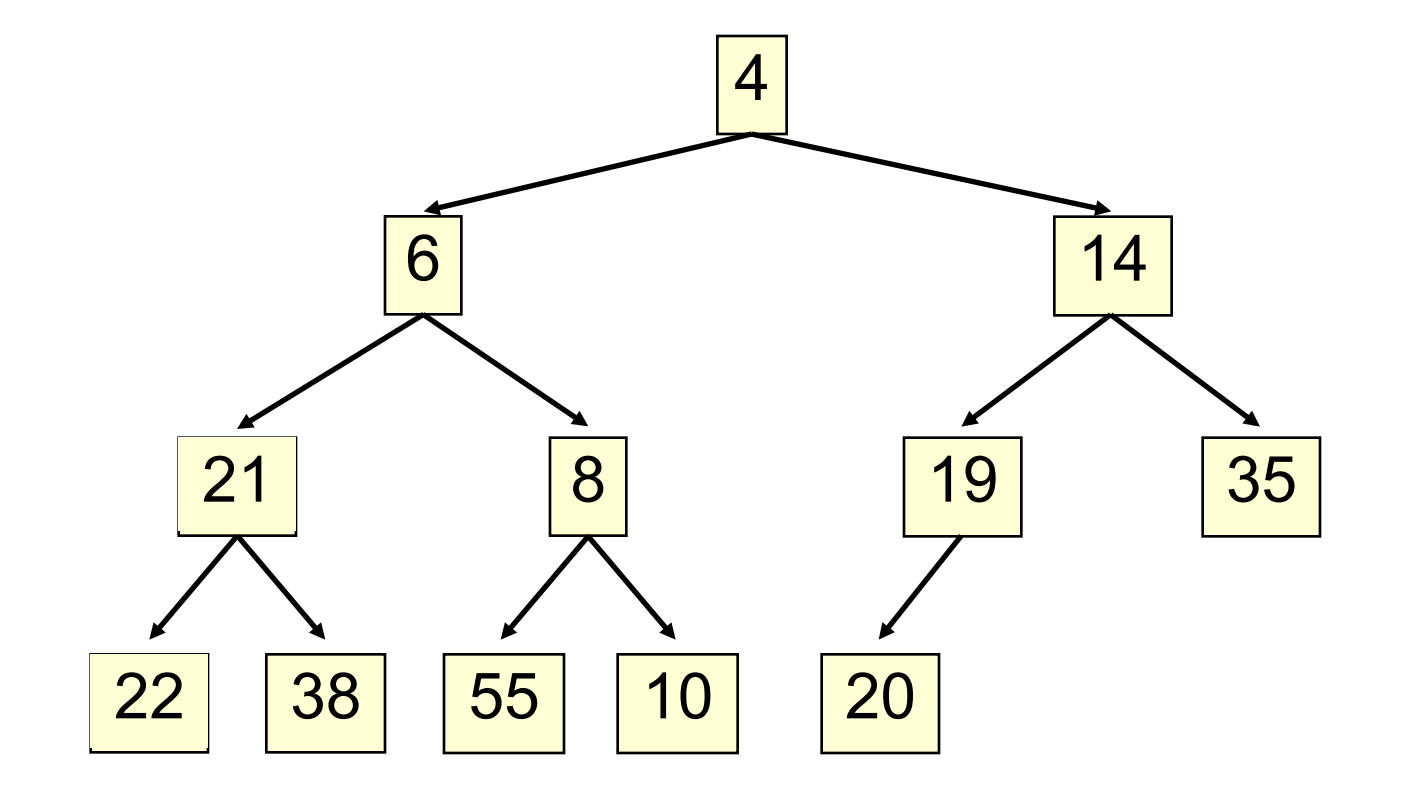

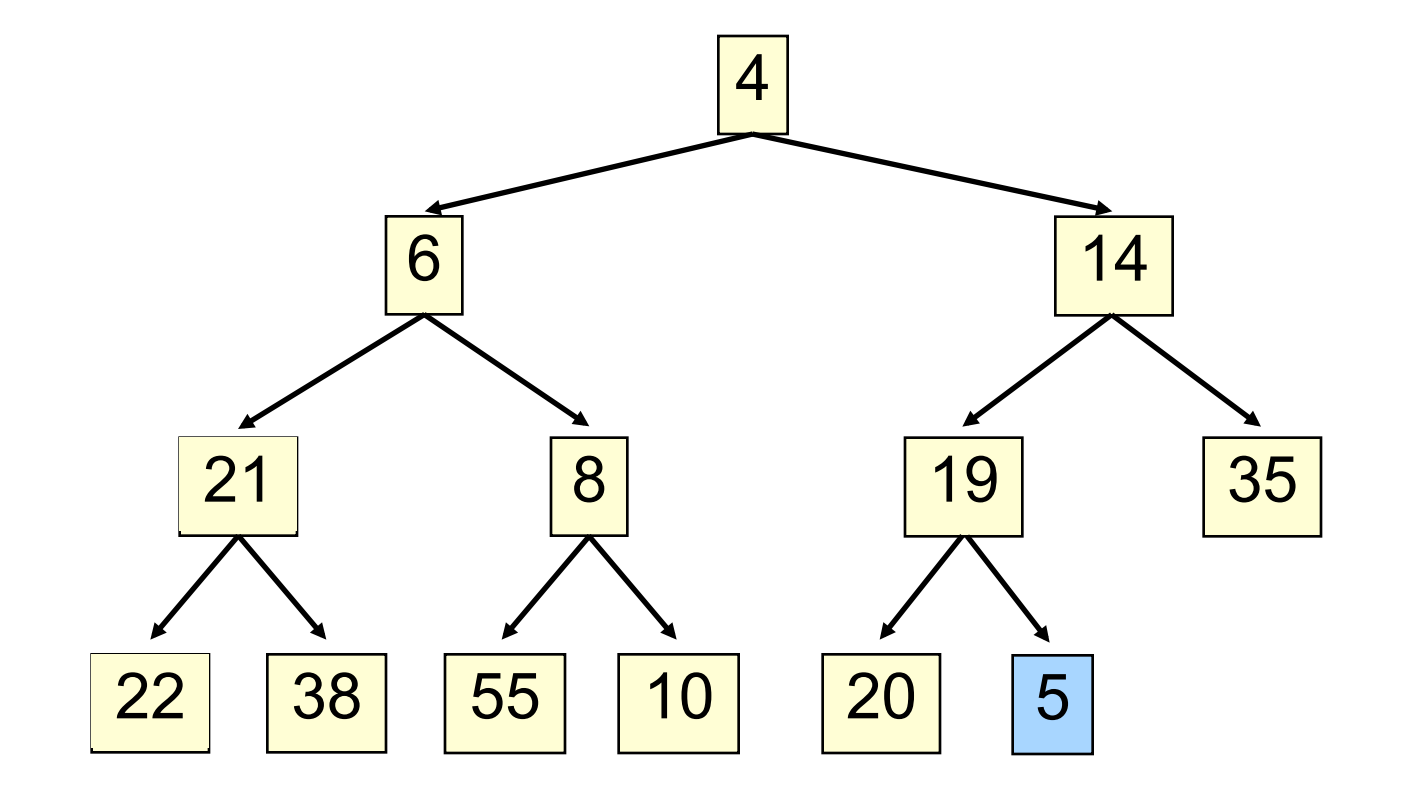

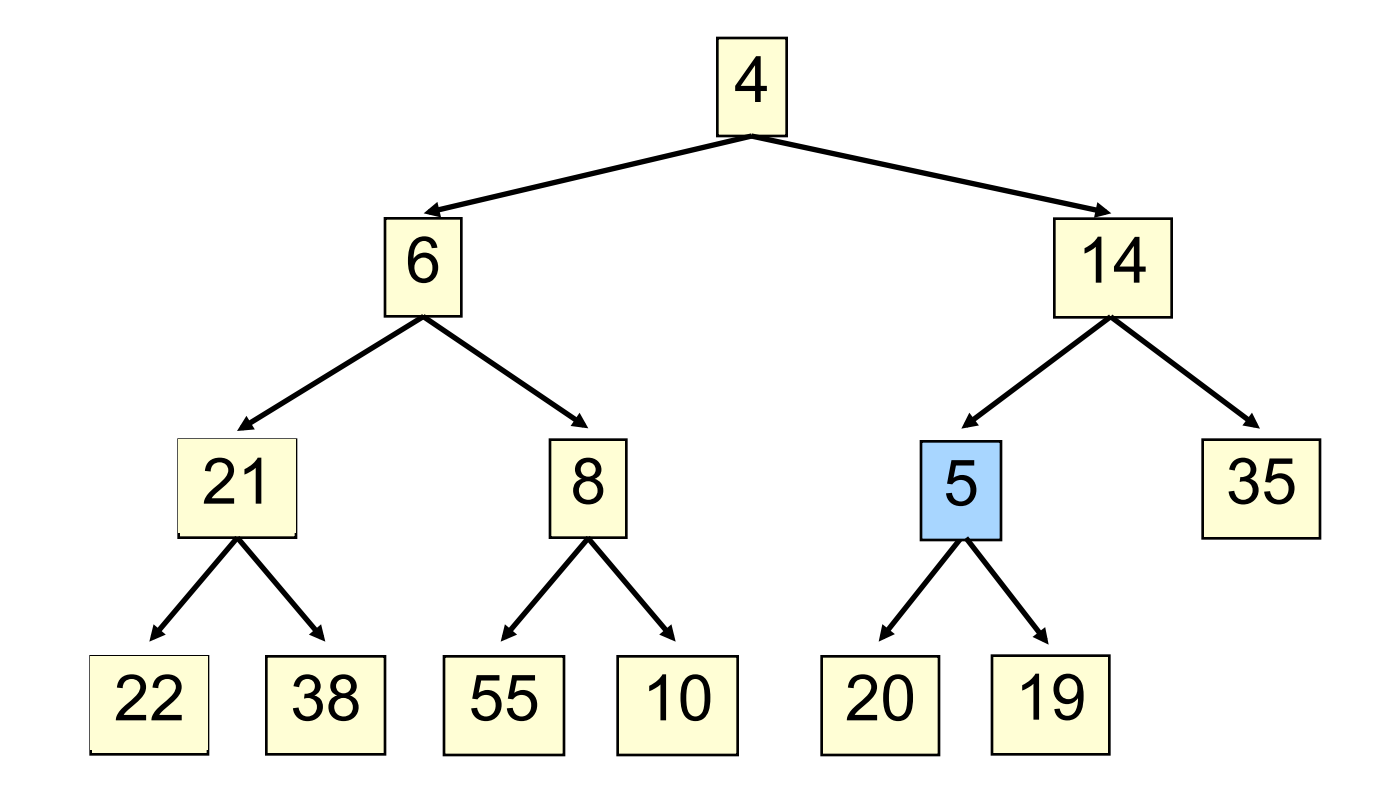

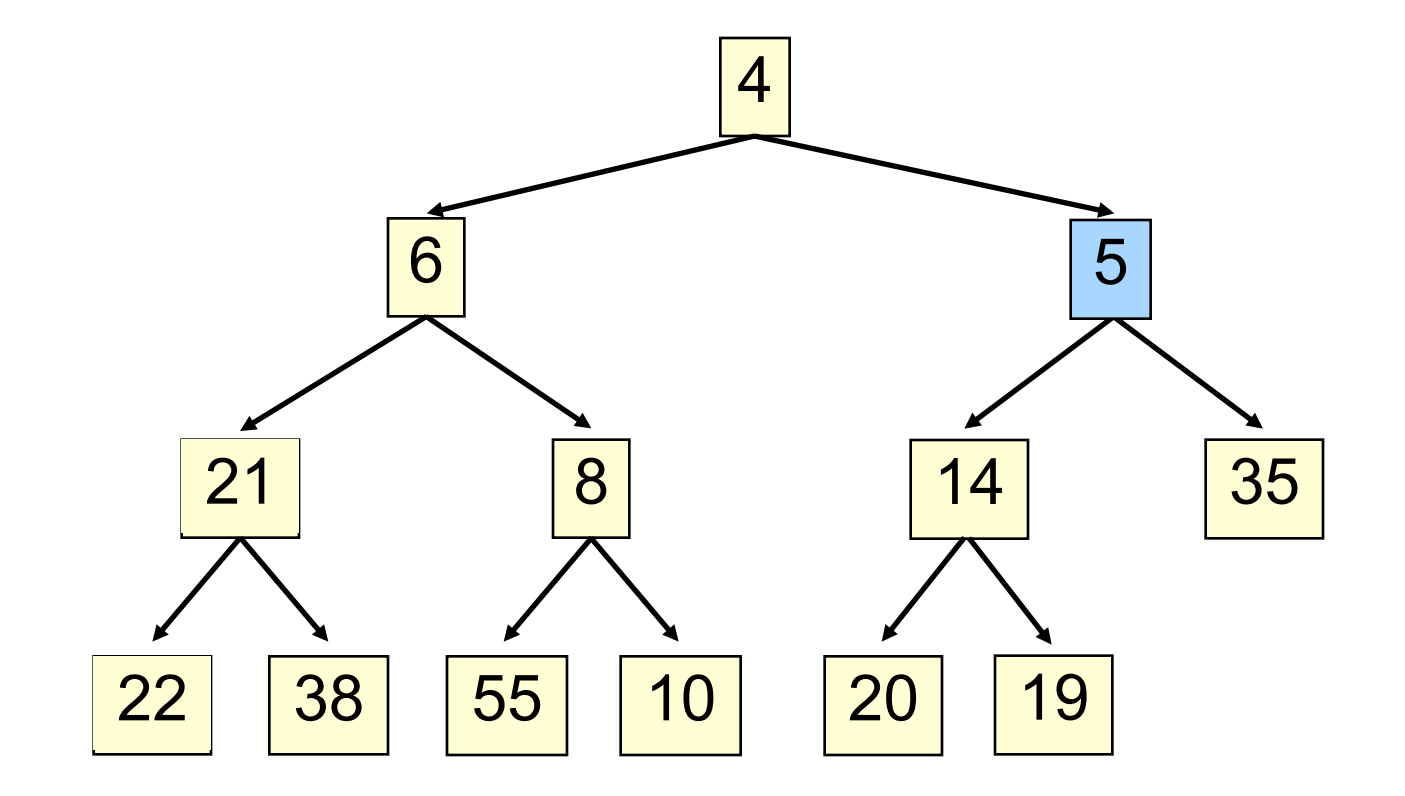

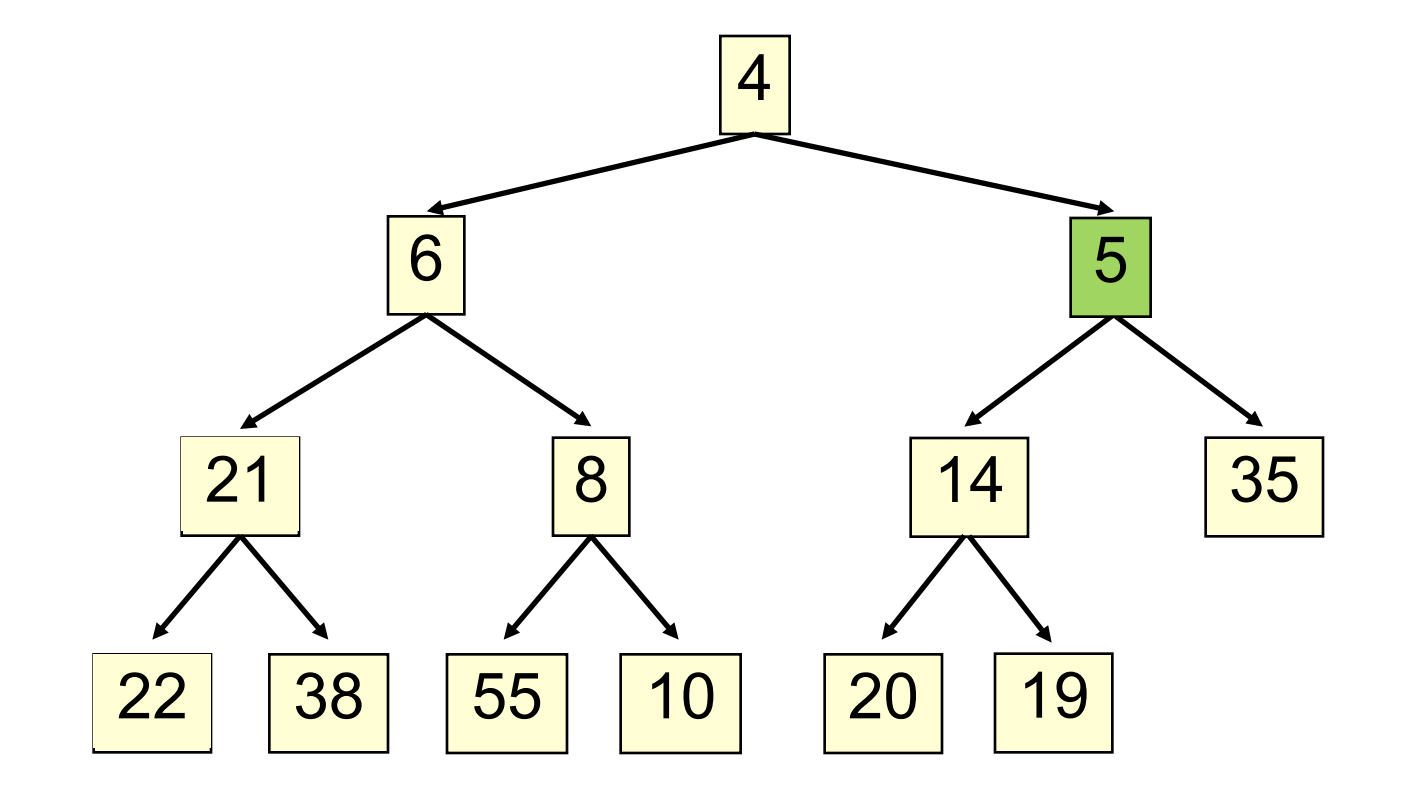

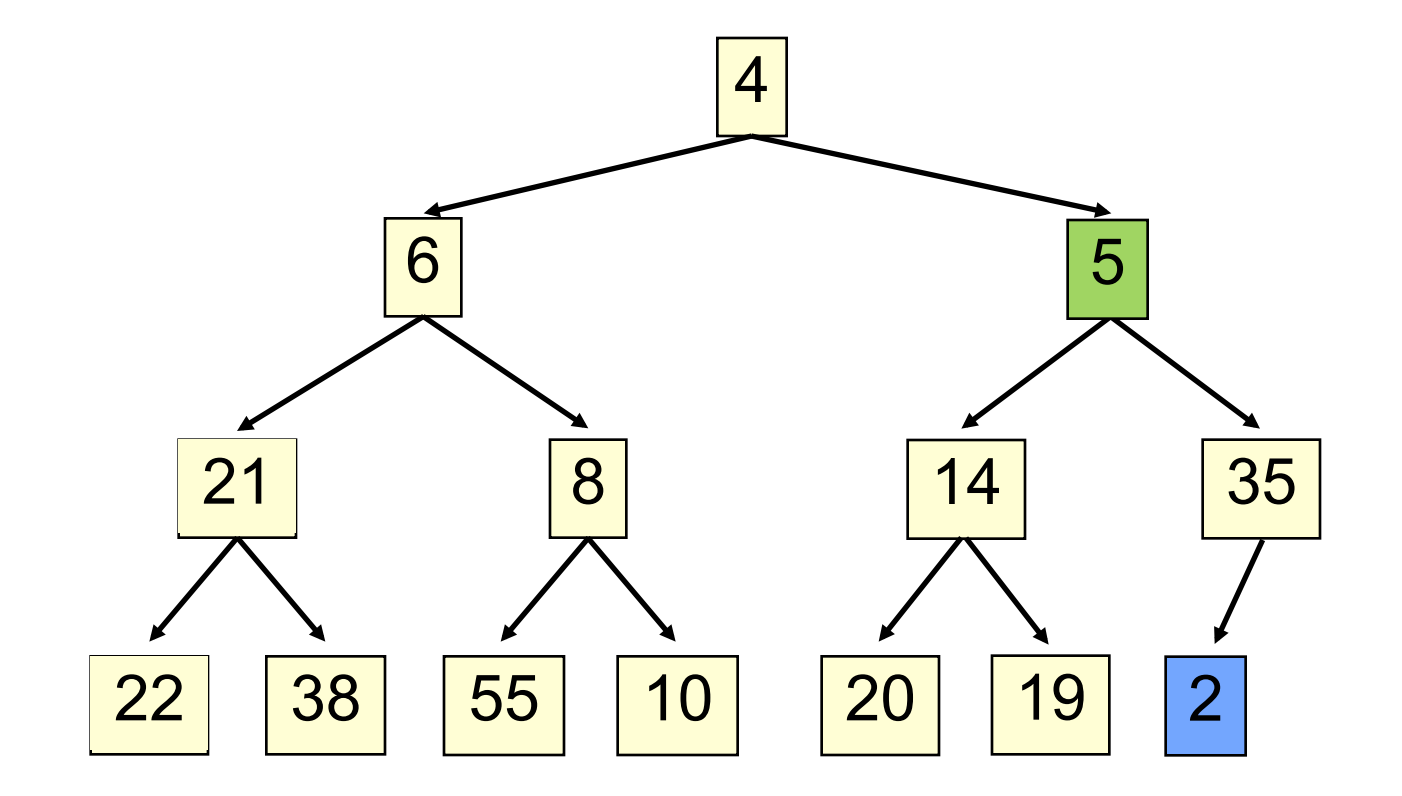

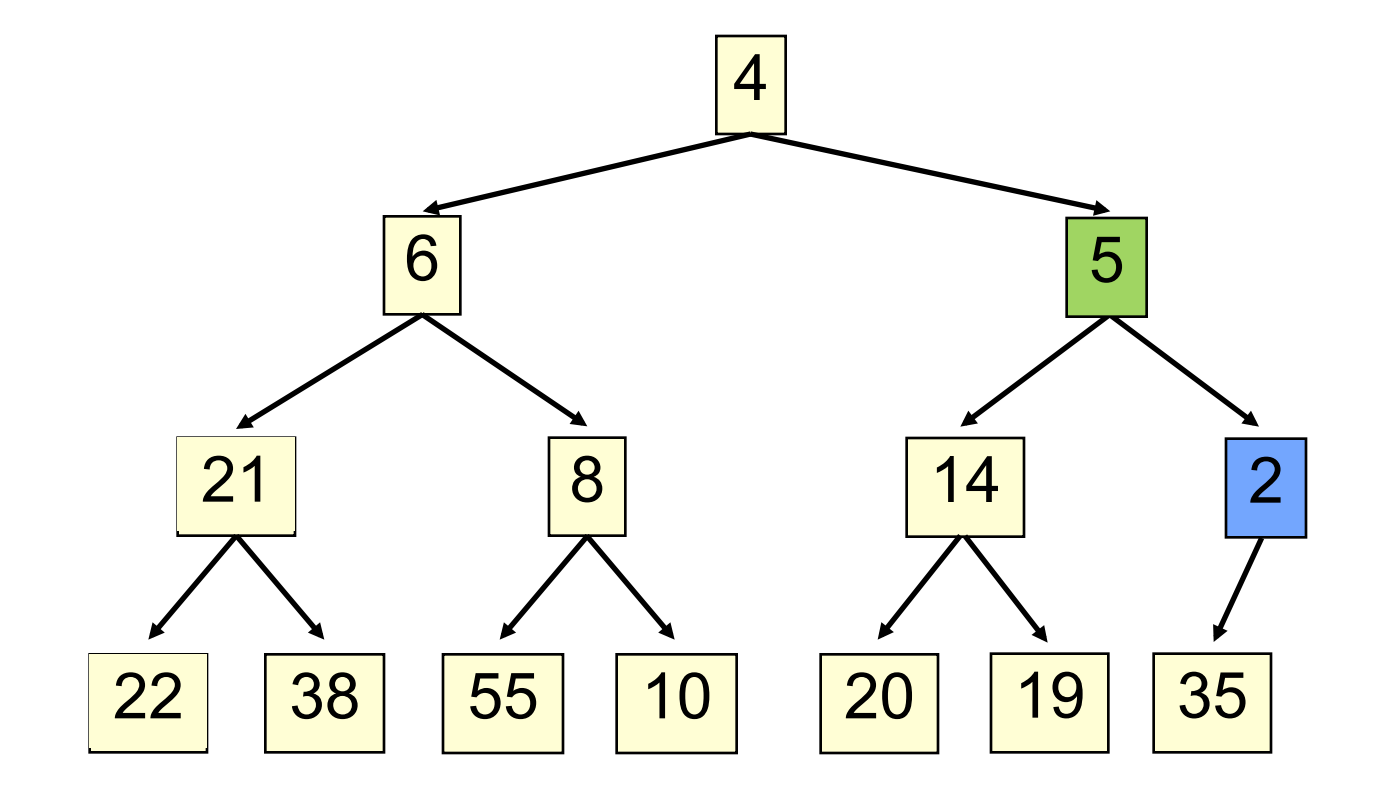

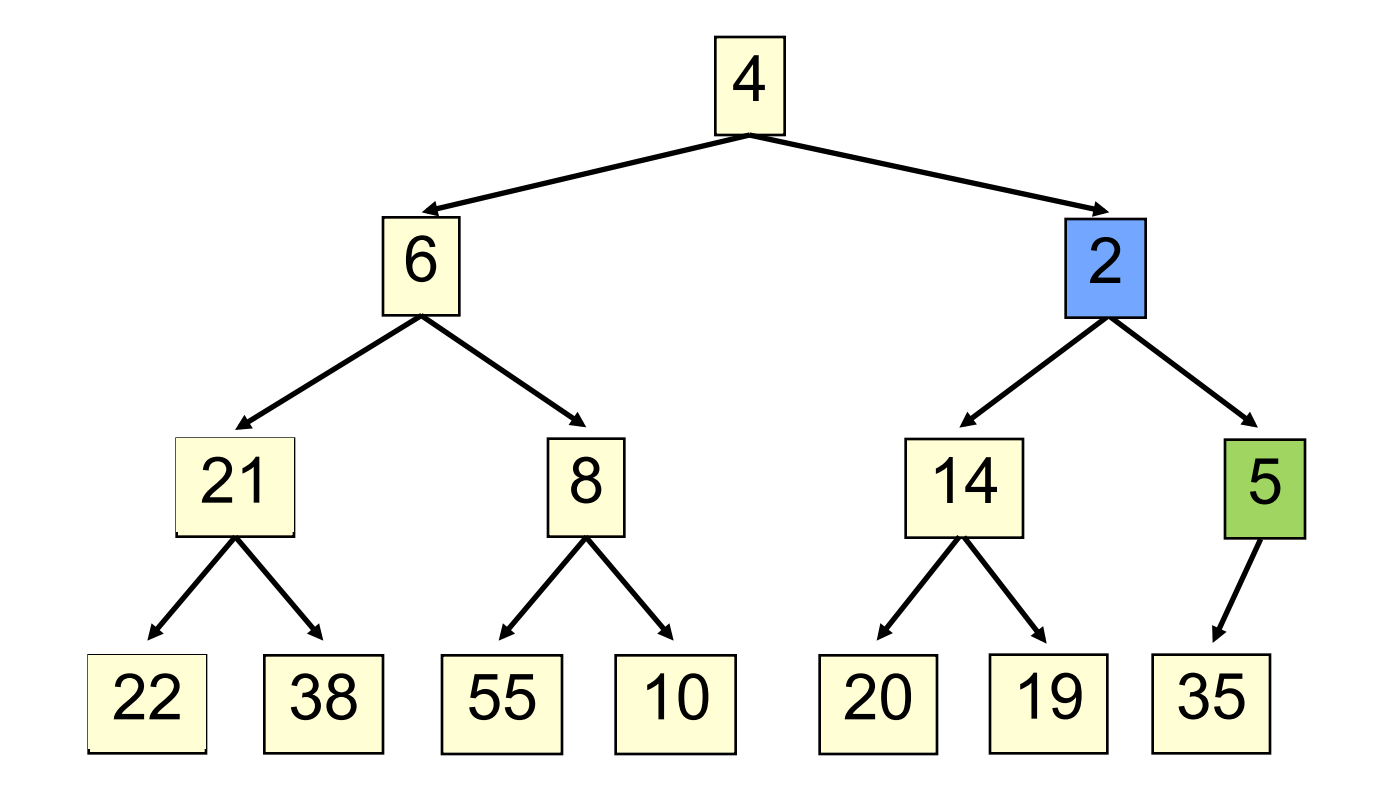

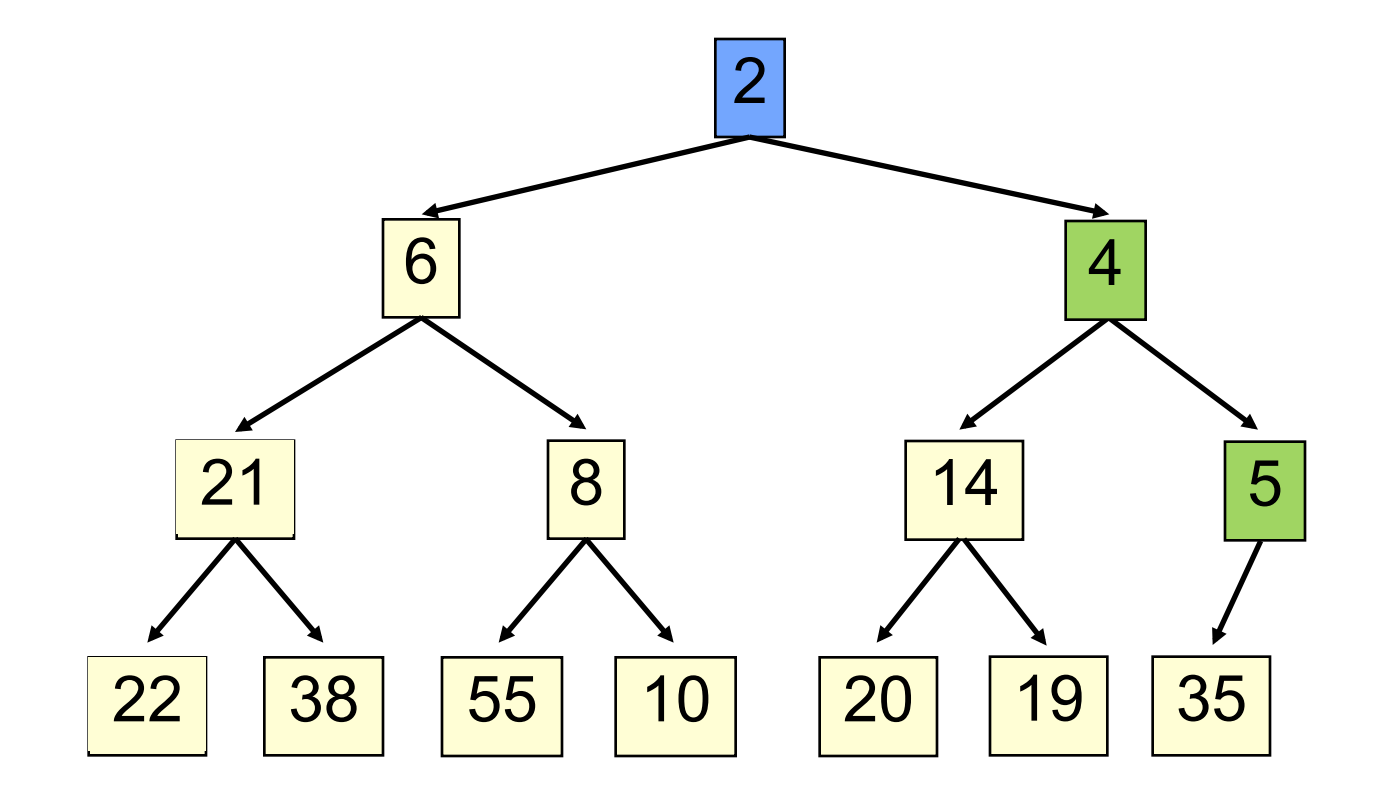

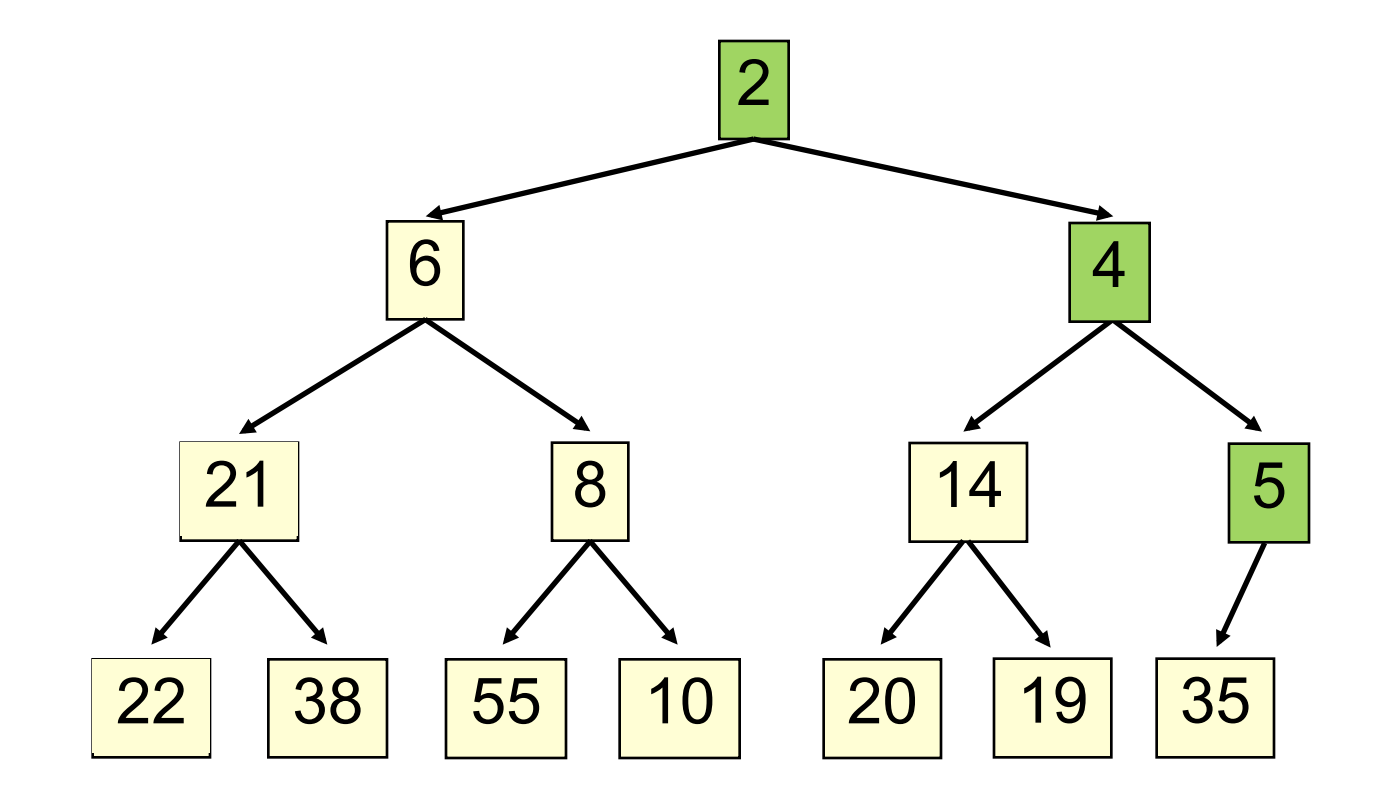

#### **add() to a tree of size n**

- Time is O(log n), since the tree is balanced
	- size of tree is exponential as a function of depth
	- depth of tree is logarithmic as a function of size

#### **add() --assuming there is space**

```
/** An instance of a heap */
Class Heap<E>{
 E[] b= new E[50]; //heap is b[0..n-1] int n= 0; // heap invariant is true
  /** Add e to the heap */
  public void add(E e) {
   b[n] = e;n= b + 1; bubbleUp(n - 1); // given on next slide
  }
}
```
#### **add(). Remember, heap is in b[0..n-1]**

```
class Heap<E> { 
   /** Bubble element #k up to its position. 
     * Precondition: heap inv true except maybe for element k */ 
   private void bubbleUp(int k) { 
     int p=(k-1)/2; // p is the parent of k
     \frac{1}{\sin \theta} is k's parent and
      // Every element satisfies the heap property 
      // except perhaps k (might be smaller than its parent) 
    while (k>0 \&\& b[k].compareTo(b[p]) < 0)Swap b[k] and b[p];
        k=p;p = (k-1)/2; } 
}
```
- Remove the least element and return it (at the root)
- This leaves a hole at the root fill it in with the last element of the array
- If this violates heap order because the root element is too big, swap it down with the smaller of its children
- Continue swapping it down until it finds its rightful place
- The heap invariant is maintained!

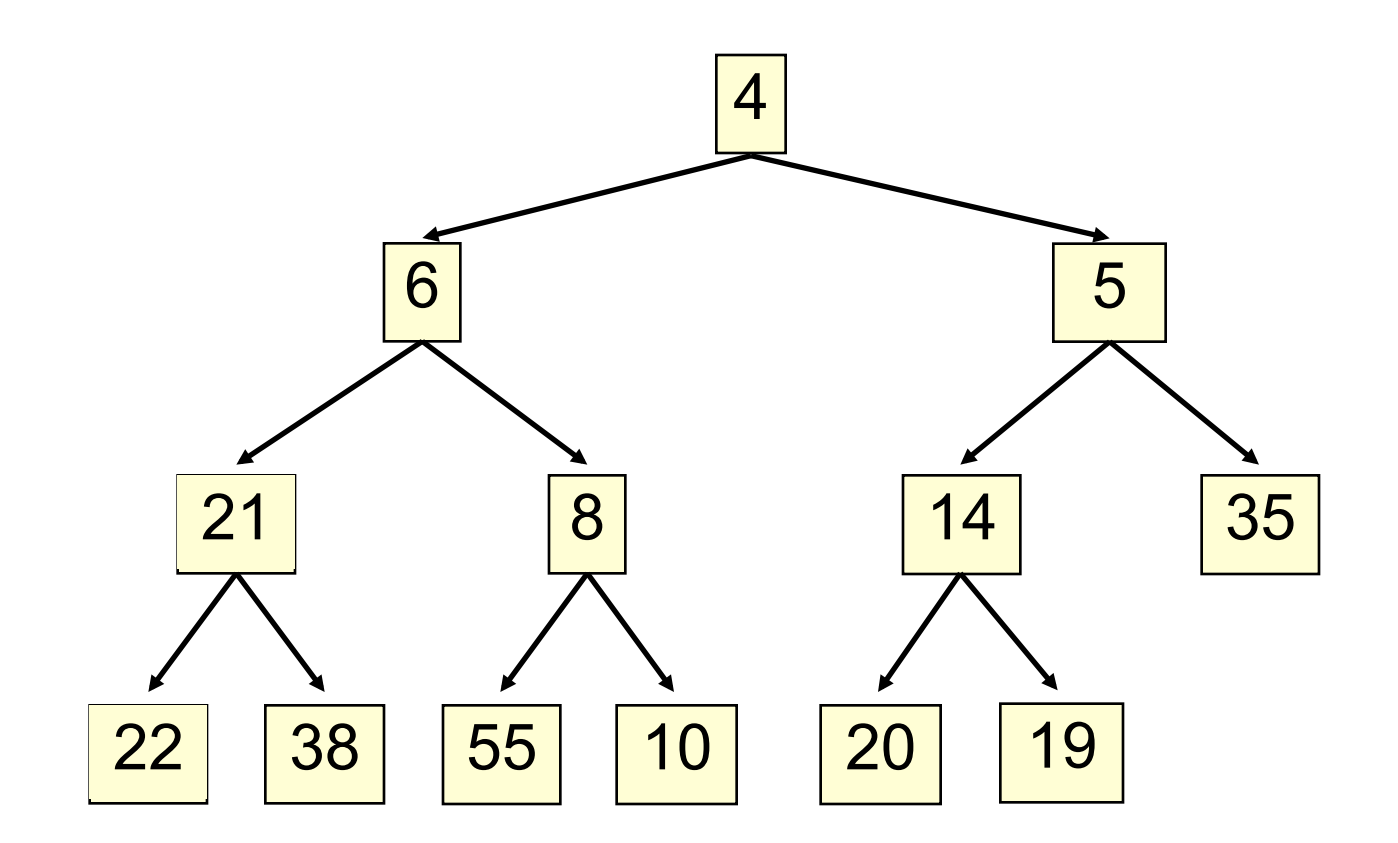

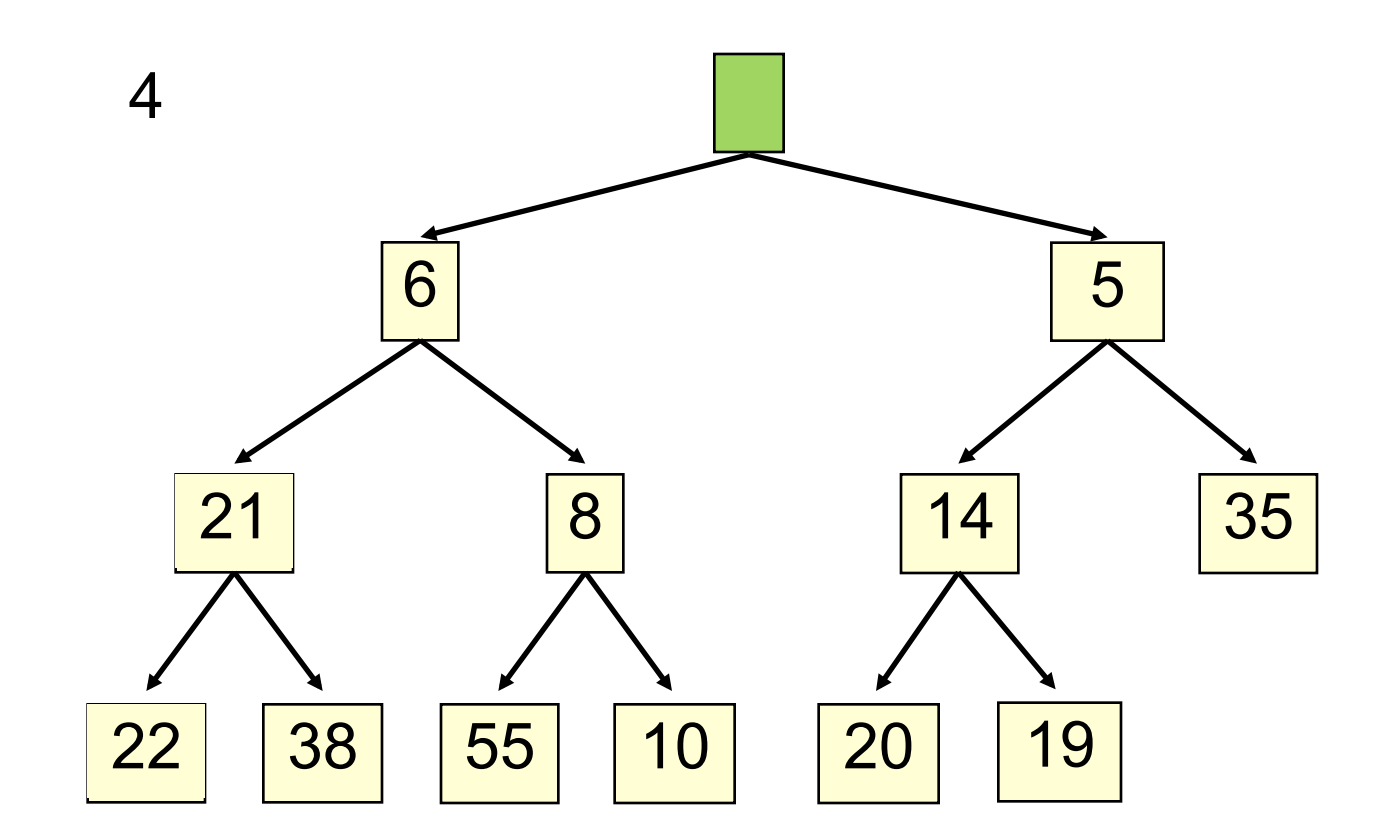

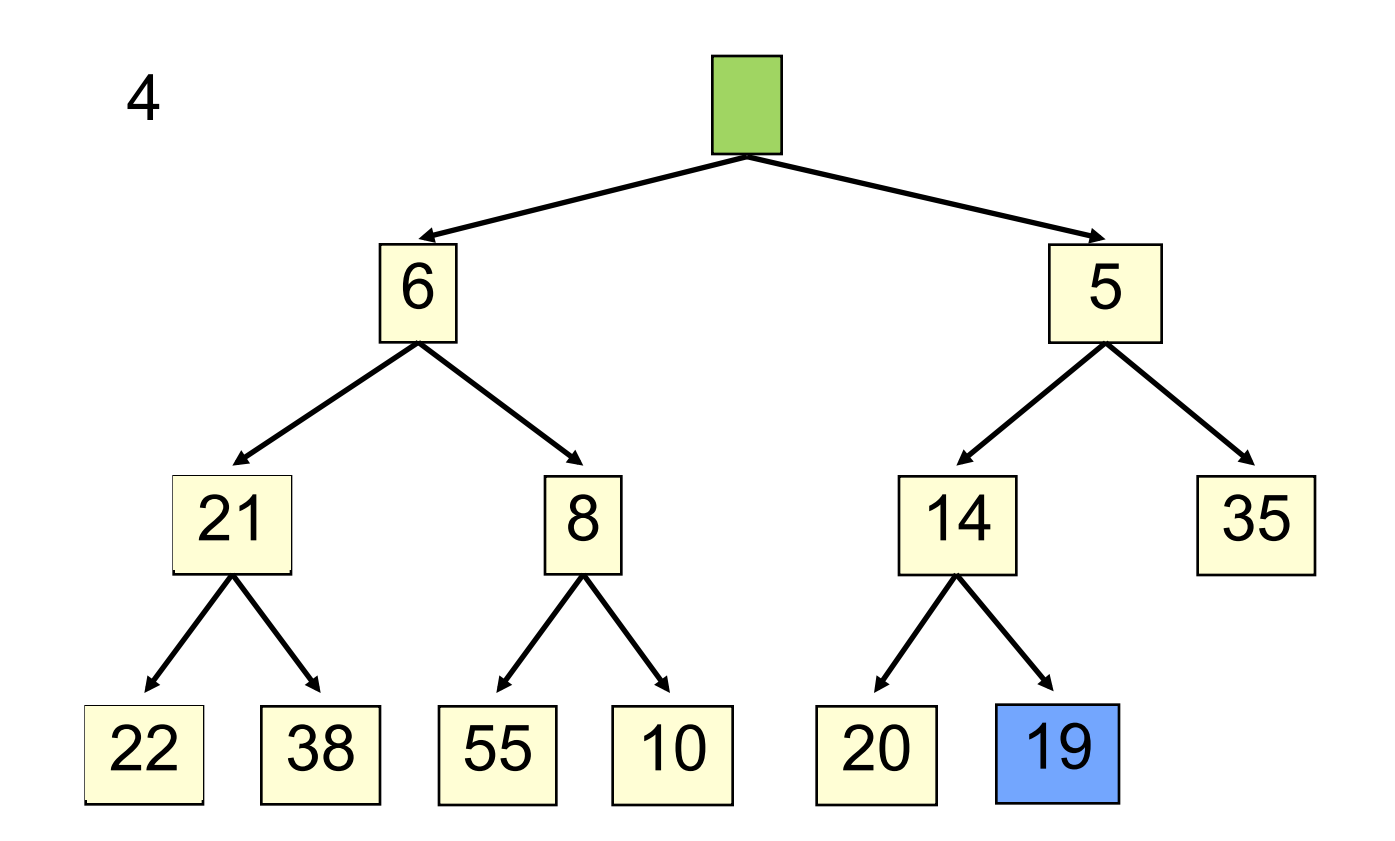

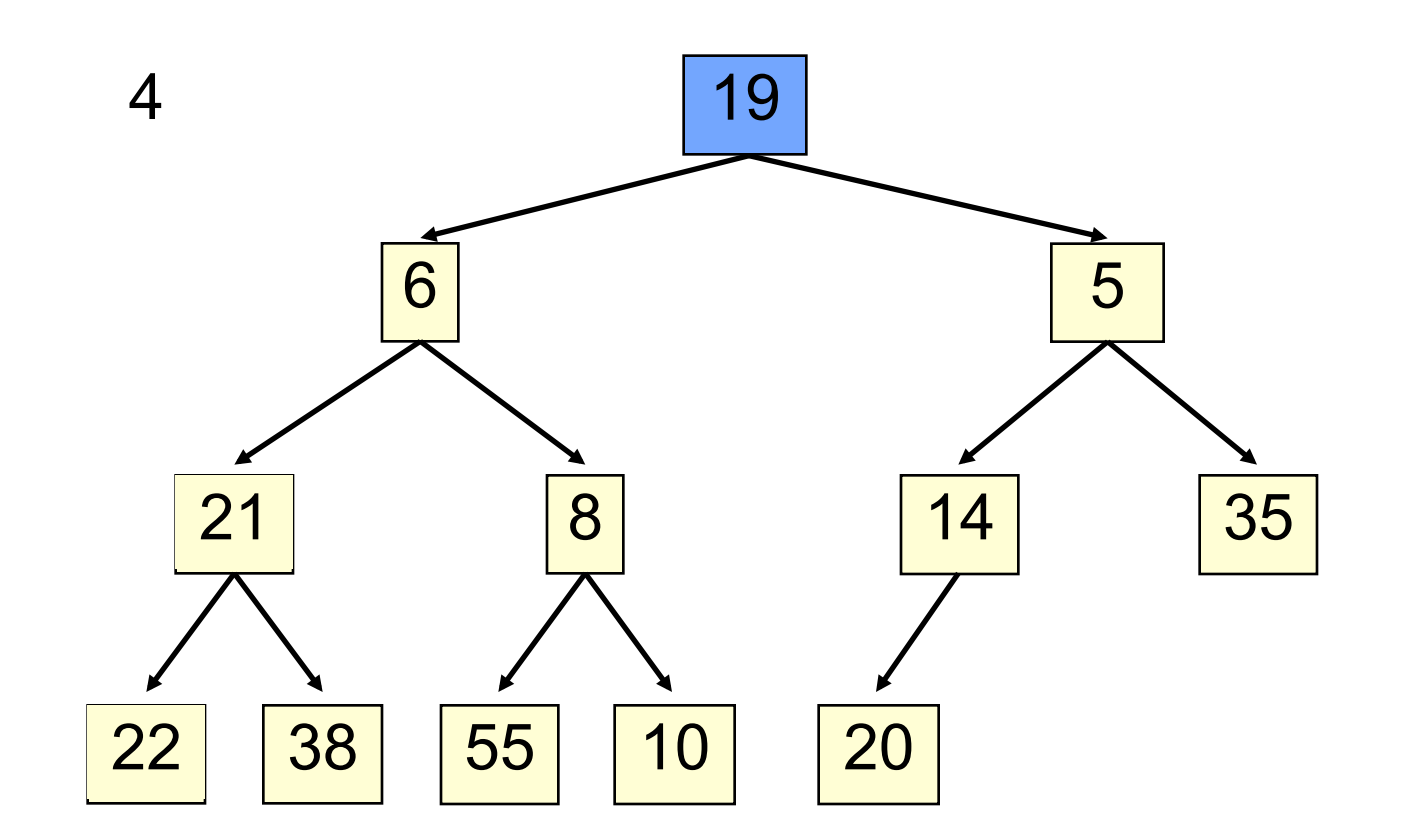

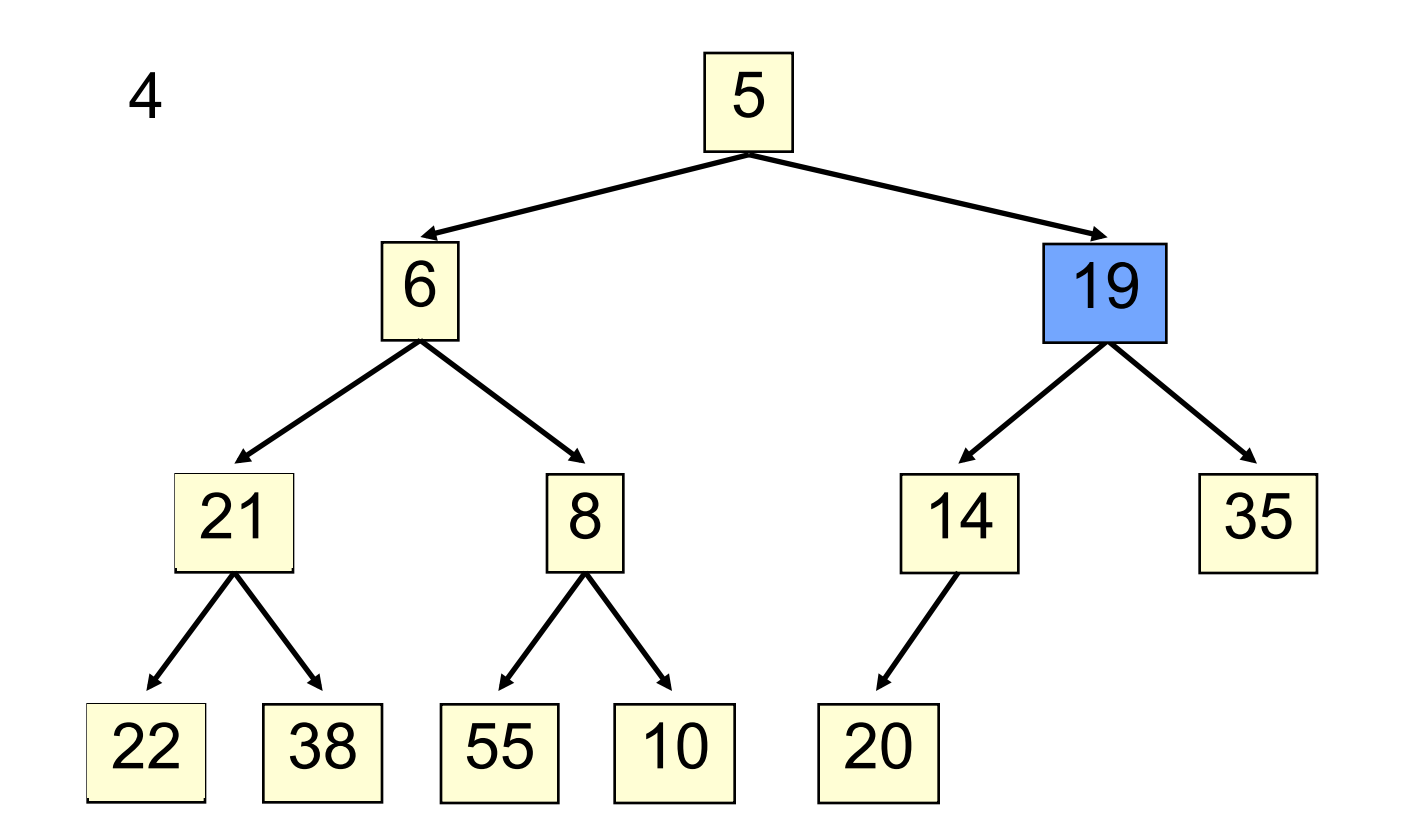

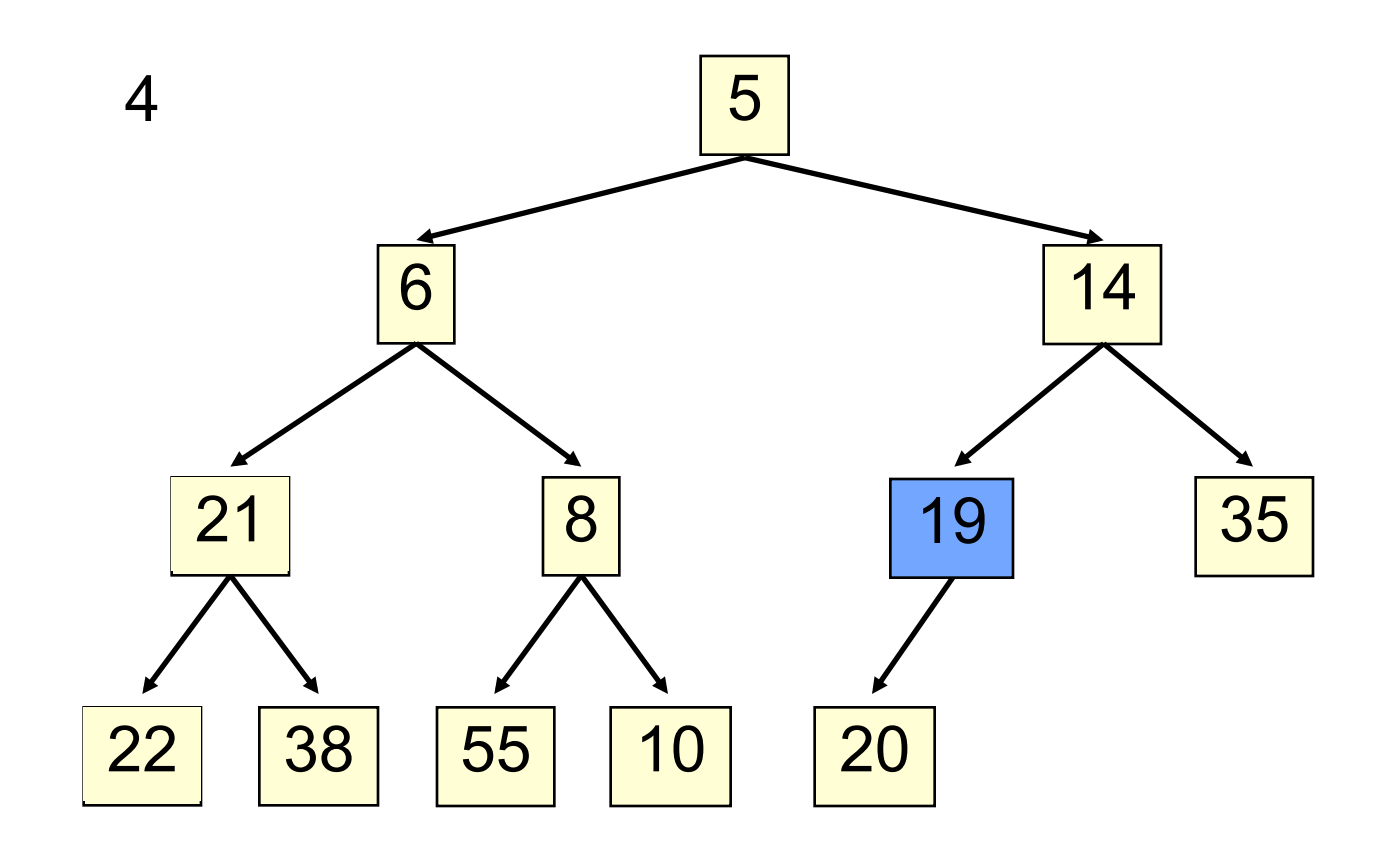

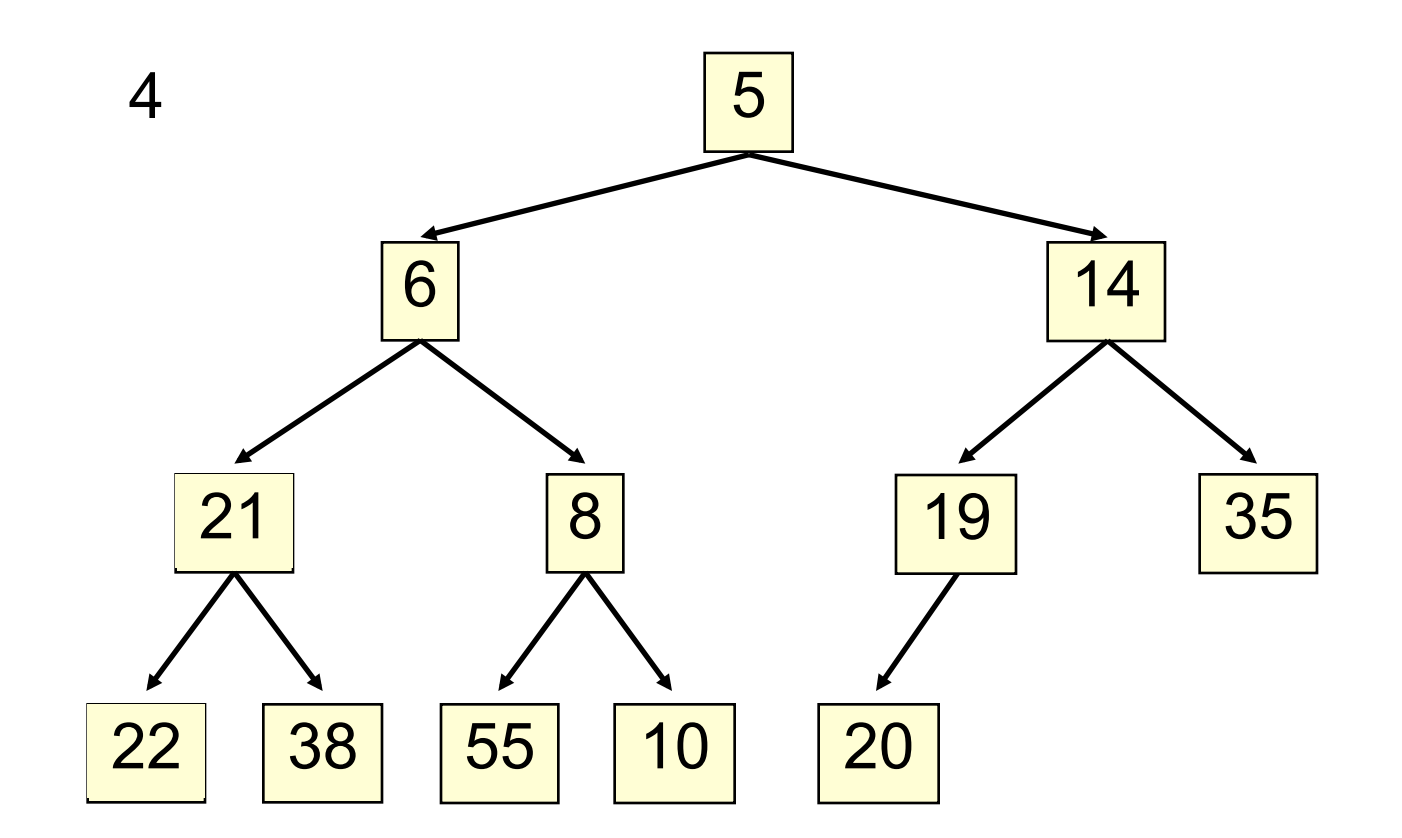

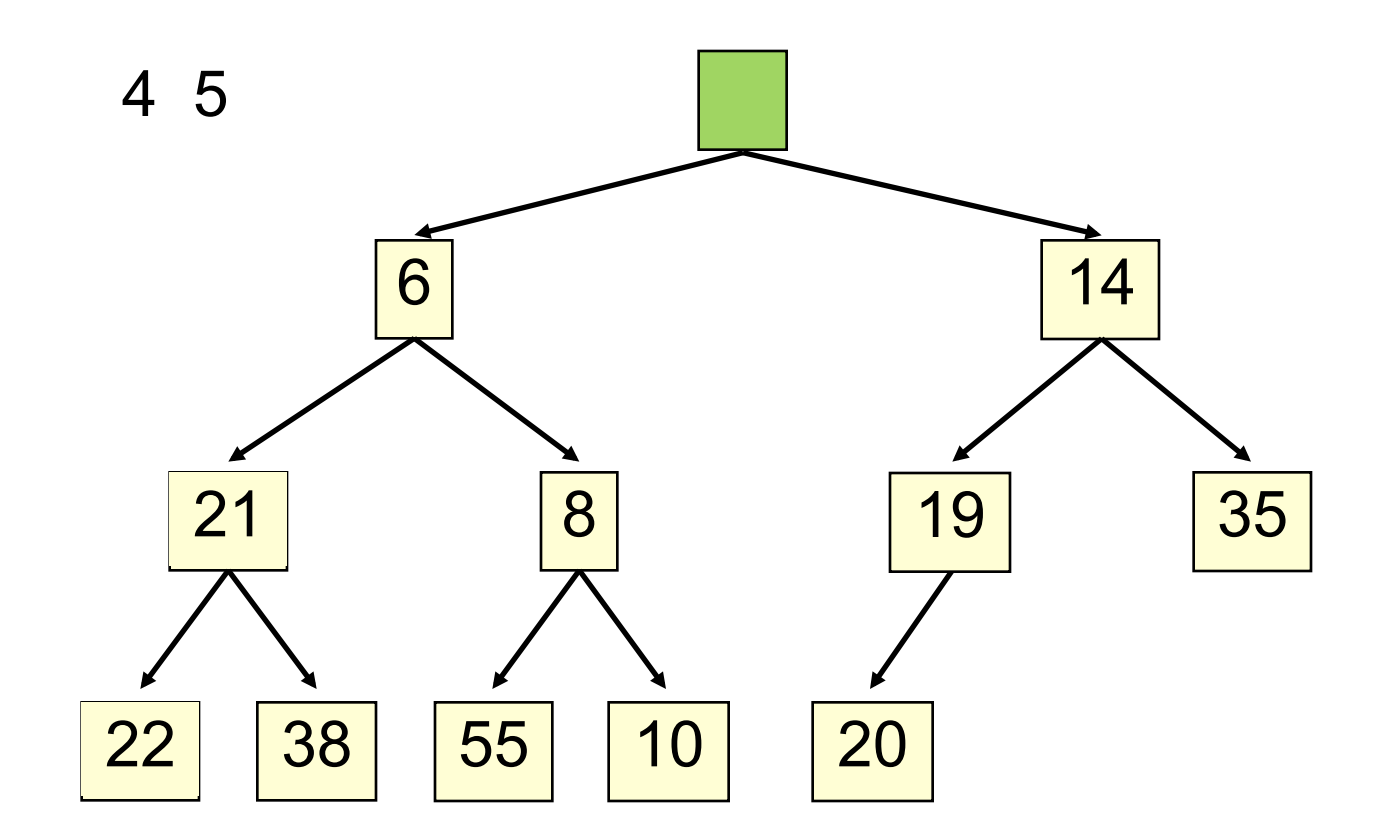

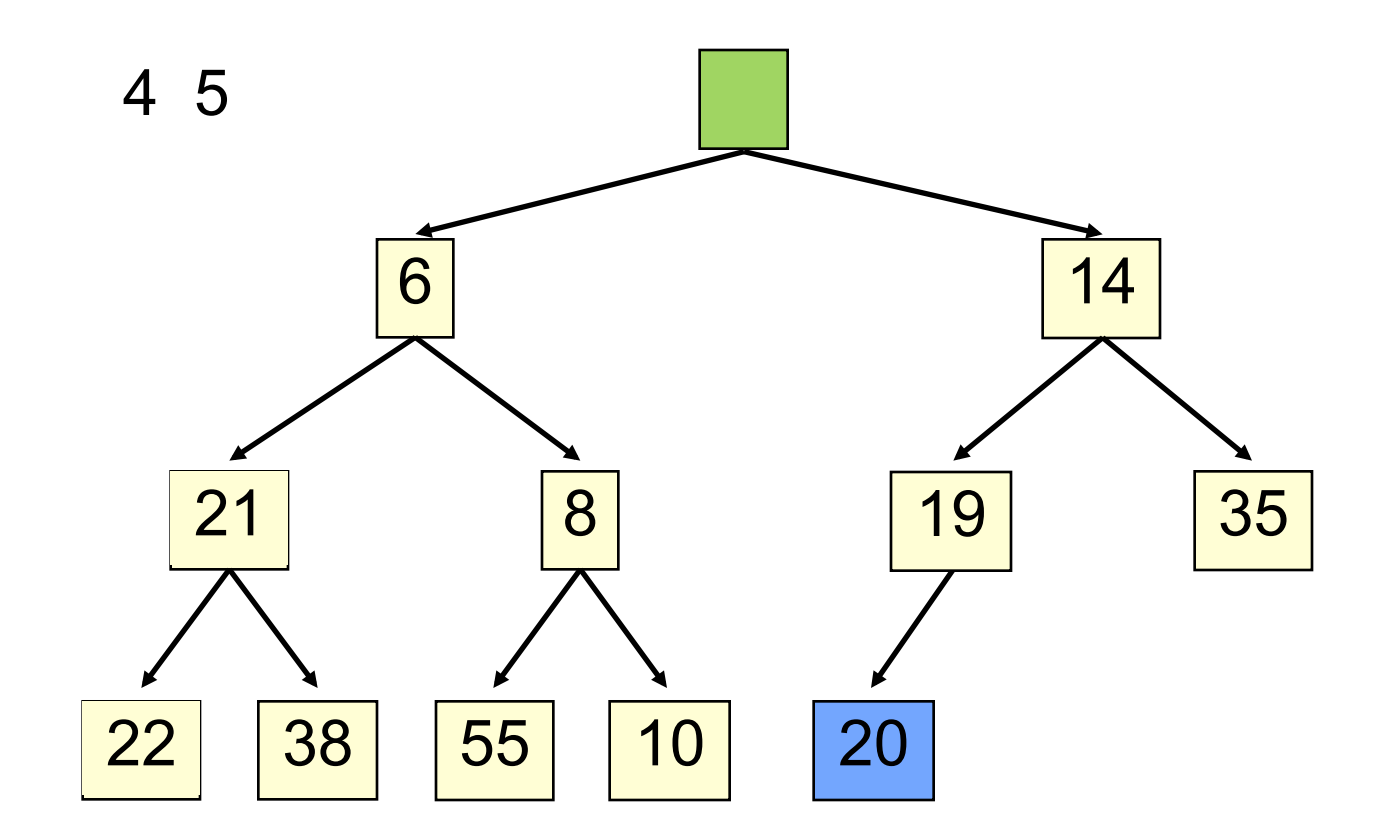

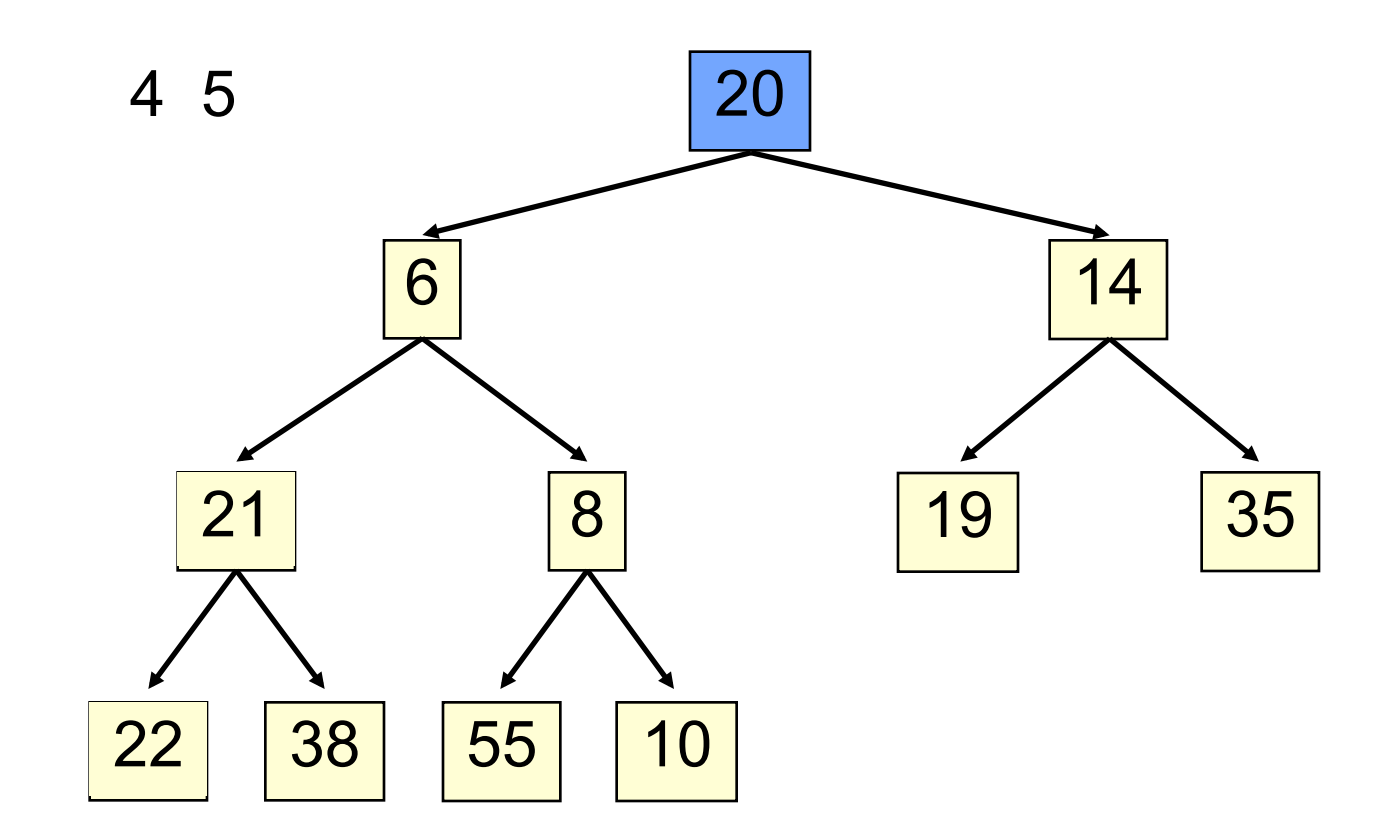

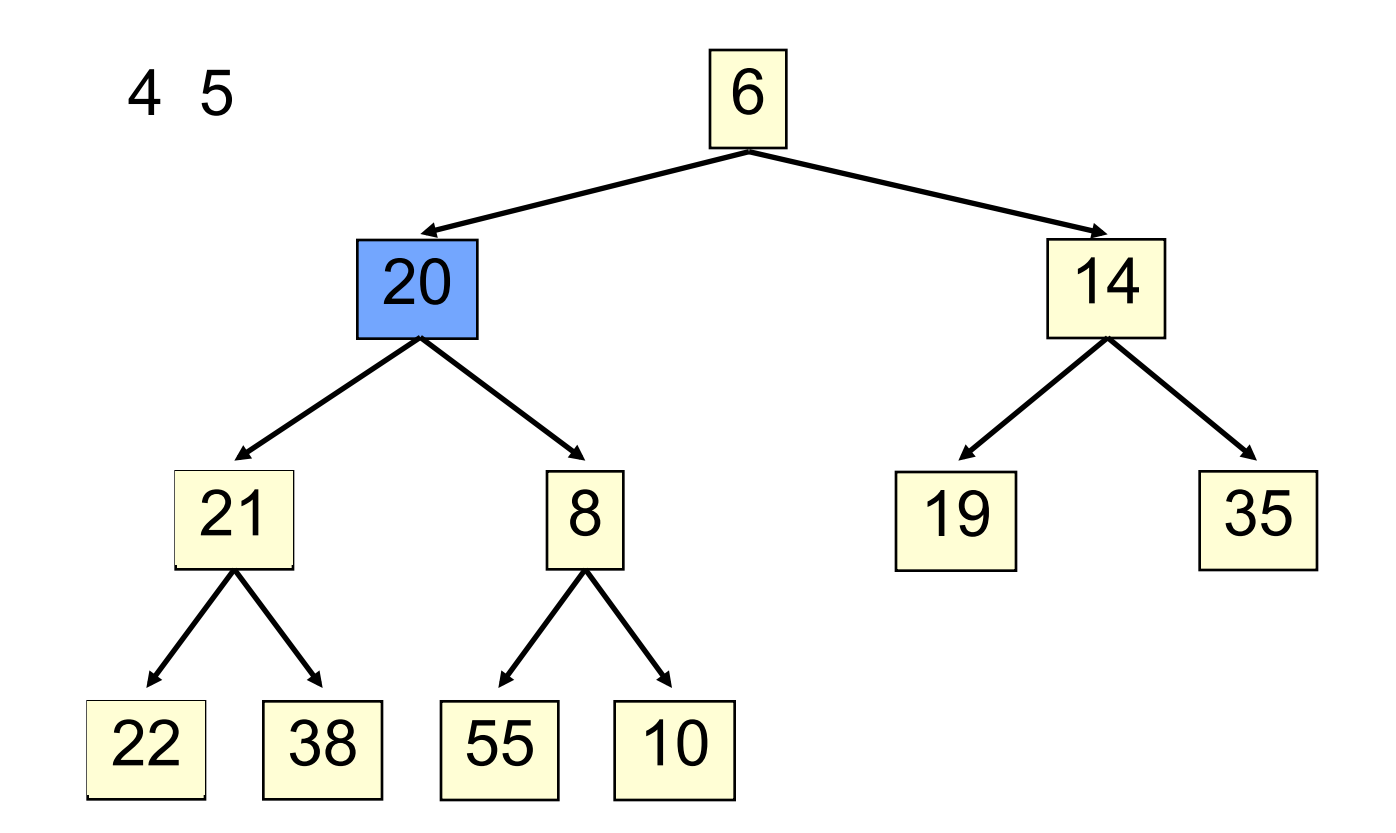

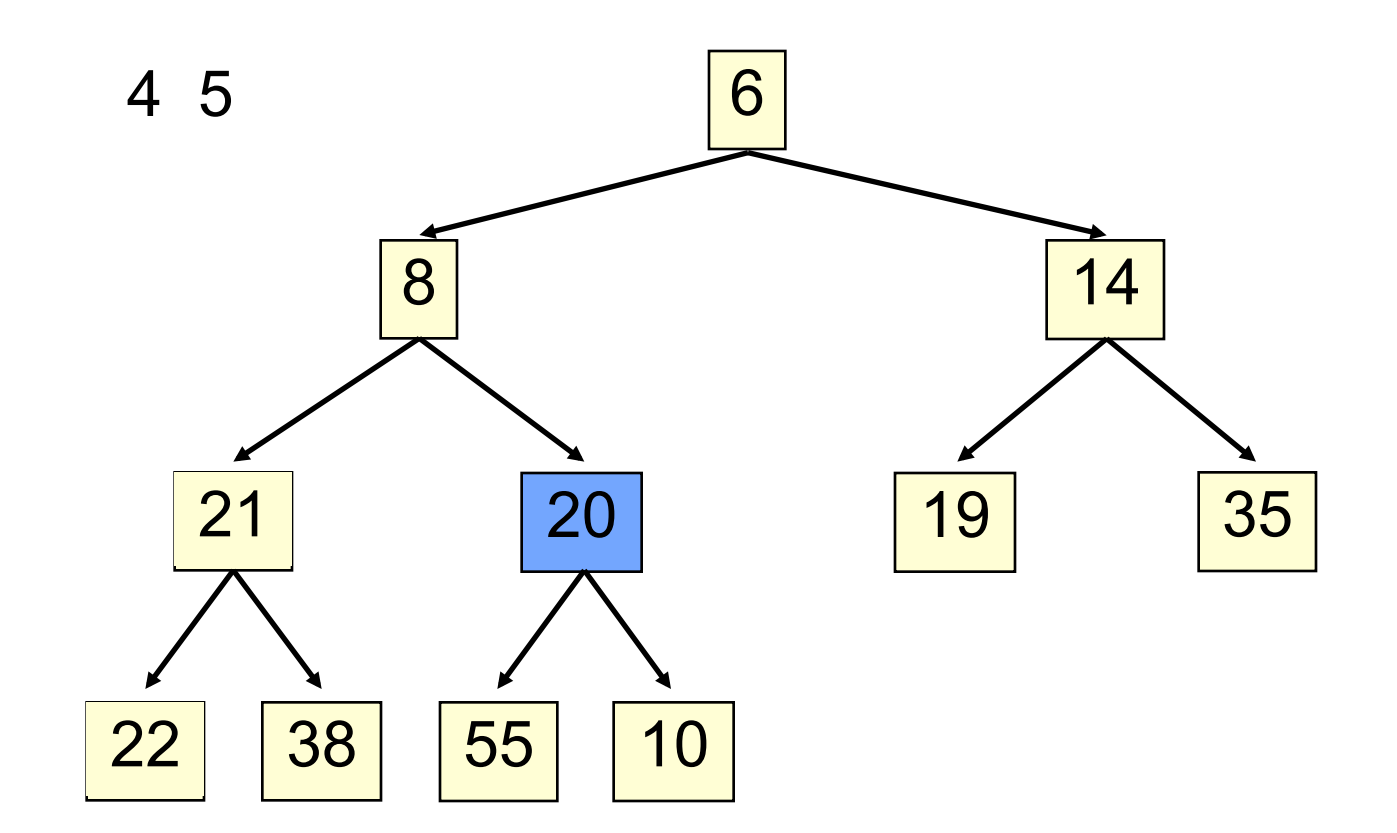

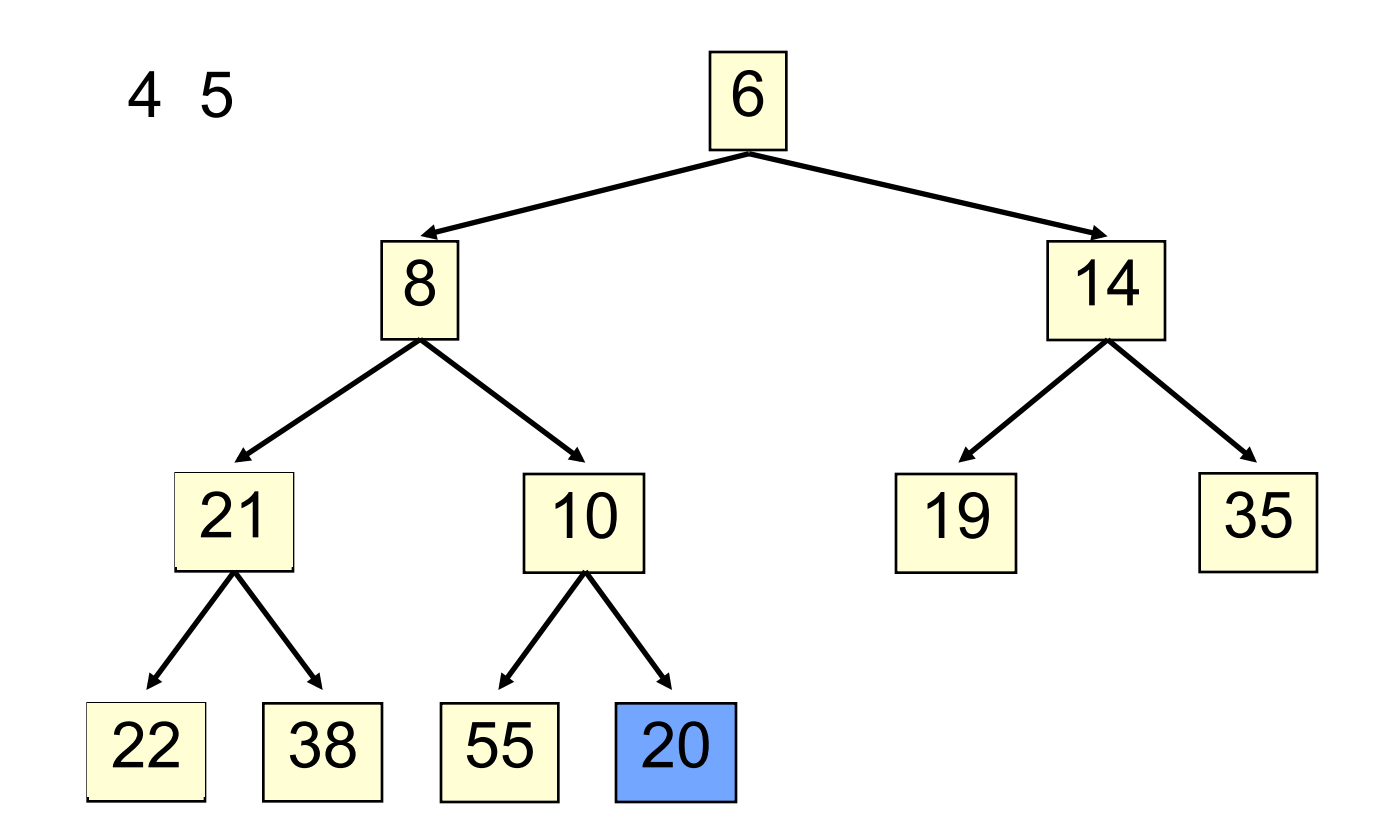

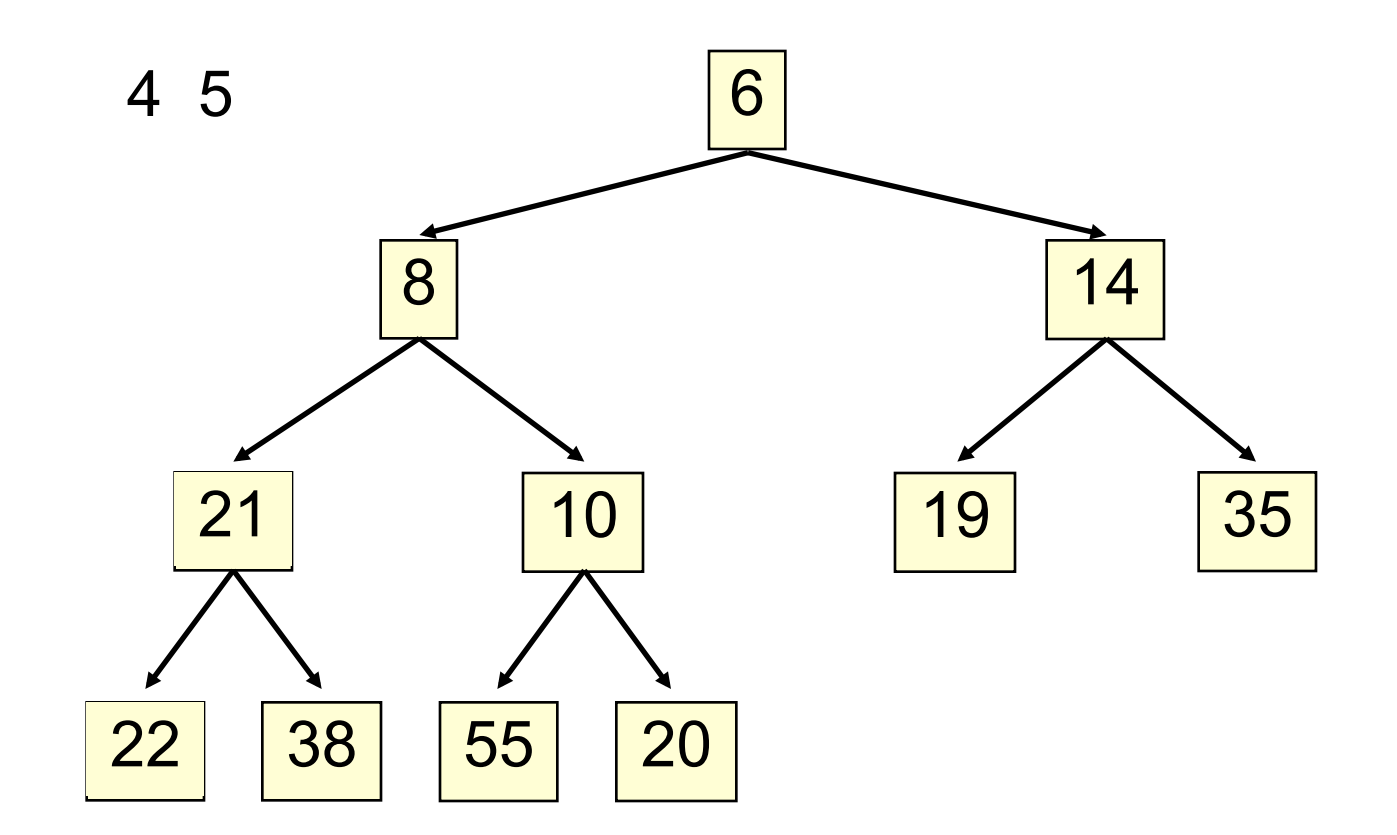

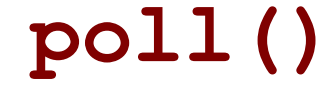

Time is O(log n), since the tree is balanced

### **poll(). Remember, heap is in b[0..n-1]**

```
 /** Remove and return the smallest element 
        (return null if list is empty) */
   public E poll() {
       if (n == 0) return null;
       E val= b[0]; // smallest value is at root
      b[0] = b[n-1]; // move last element to root
      n= n - 1; bubbleDown(0);
       return val;
   }
47
```

```
/** Bubble root down to its heap position. 
    Pre: b[0..n-1] is a heap except: b[0] may be > than a child */private void bubbleDown() { 
48 int k=0;
     // Set c to smaller of k's children 
    int c= 2*k + 2; // k's right child
   if (c \ge n \mid b[c-1].compareTo(b[c]) < 0) c = c-1;
    // inv: b[0..n-1] is a heap except: b[k] may be > than a child.
     // Also, b[c] is b[k]'s smallest child 
    while (c < n \&\& b[k].compareTo(b[c]) > 0)Swap b[k] and b[c];
     k=c;c= 2*k + 2; // k's right child
     if (c \ge n \mid b[c-1].compareTo(b[c]) < 0) c = c-1;
   } 
  }
```
### HeapSort(b, n) —Sort b[0..n-1]

Whet your appetite –use heap to get exactly n log n in-place sorting algorithm. 2 steps, each is O(n log n)

1. Make  $b[0..n-1]$  into a max-heap (in place)

2. for 
$$
(k=n-1; k > 0; k=k-1)
$$
 {  
b[k]= poll –i.e. take max element out of heap. }

We'll post this algorithm on course website

A max-heap has max value at root

## Many uses of priority queues & heaps

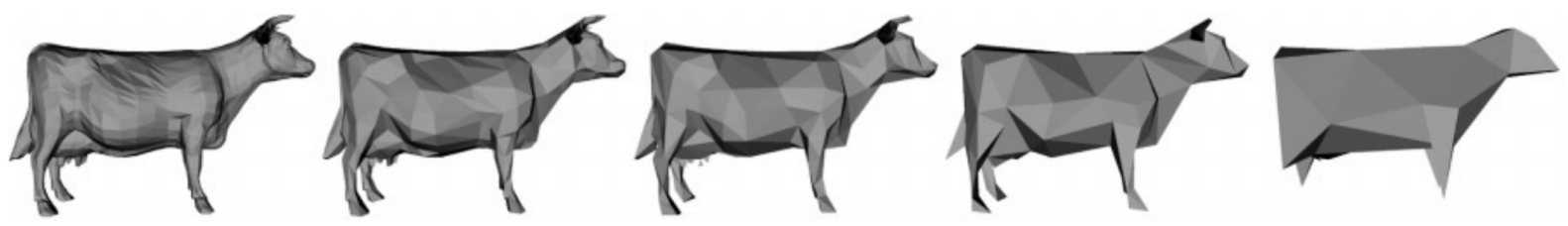

Surface simplification [Garland and Heckbert 1997]

- $\Box$  Mesh compression: quadric error mesh simplification
- $\Box$  Event-driven simulation: customers in a line
- $\Box$  Collision detection: "next time of contact" for colliding bodies
- □ Data compression: Huffman coding
- ¨ Graph searching: Dijkstra's algorithm, Prim's algorithm
- $\Box$  Al Path Planning:  $A^*$  search
- $\Box$  Statistics: maintain largest M values in a sequence
- □ Operating systems: load balancing, interrupt handling
- $\Box$  Discrete optimization: bin packing, scheduling
- $\square$  Spam filtering: Bayesian spam filter